# **1 All about DB2 z/OS Traces**

DB2<sup>1</sup> has extensive tracing facilities that generate trace records called IFCID's. IFCID's are produced by the DB2 Instrumentation Facility. These trace records describe internal events within DB2 at various levels of granularity. The Instrumentation Facility Interface allows application programs to retrieve IFCID's from DB2. IFCID's have a complex record format, and require sophisticated programming techniques for interpretation. The DB2 START TRACE command controls the production and disposition of IFCID's. IFCID's are useful for analysis and planning purposes. IFCID's can be written to SMF, GTF, or OP buffer destinations. They can be processed by vendor report packages, or by locally developed SAS programs. Depending on the type of trace and the classes of information collected, DB2 traces can introduce overhead that ranges from inconsequential to devastating.

#### **Table of Contents:**

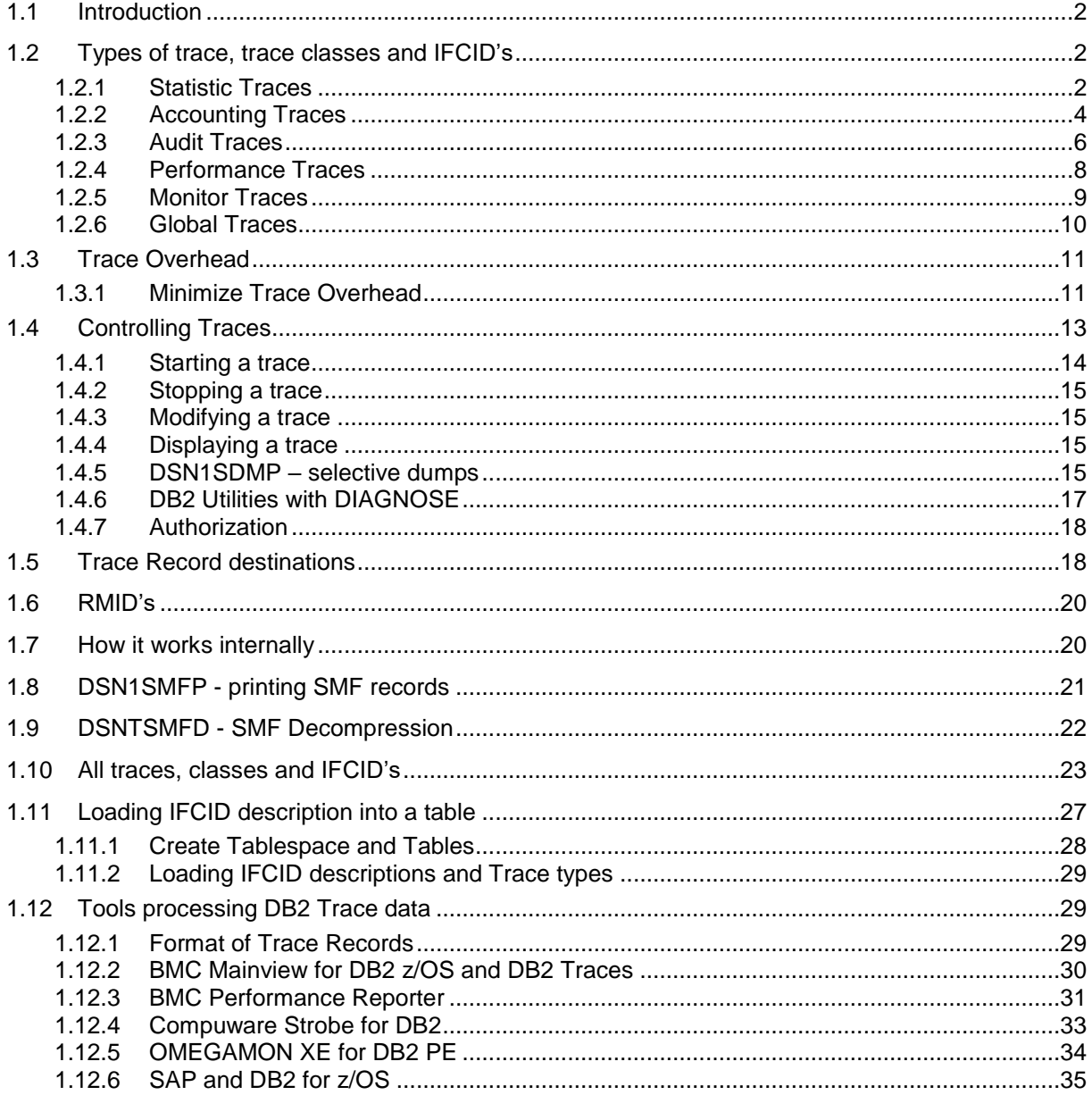

l

<sup>1</sup> This documentation covers DB2 for z/OS Version 9, DB2 10 for z/OS and DB2 11 for z/OS. DB2 ® and z/OS ® are property and registered trademarks of the IBM ® Corporation. All information can be found in the appropriate program product documentation.

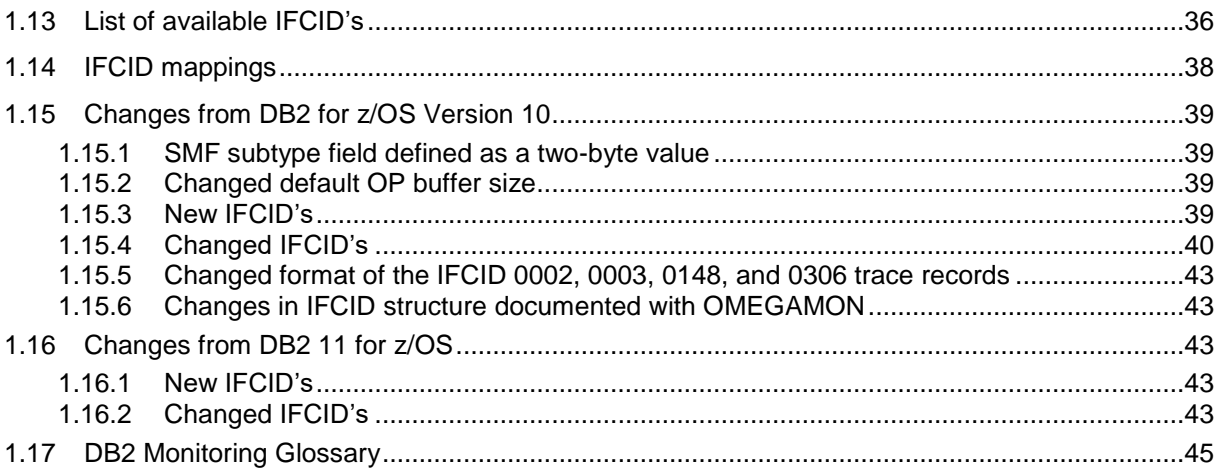

### **1.1 Introduction**

Significant internal events within DB2 are represented by trace data created by DB2 resource managers and collected by the DB2 Instrumentation Facility. This facility is itself a fully integrated DB2 resource manager responsible for the collection and distribution of trace data. The Instrumentation Facility organizes event data into logical records called IFCID's. These IFCID's are recorded as variable-length, self-defining physical records that can be processed by QSAM or BSAM.

The DB2 Instrumentation Facility (IFI) is a software interface through which external programs may request and obtain IFCID's from DB2. Application monitor programs may connect to DB2 via the batch Call Attach Facility. Once such a connection (thread) is established, DB2 traces can be started and stopped under program control.

While a DB2 trace is active, an application can collect IFCID's from DB2 by issuing READA and READS IFI calls. Each kind of call acquires it's own kind of data. READS calls collect snapshots of work in progress, and statistical data about the system. READA calls collect comprehensive low level detail IFCID's.

### **1.2 Types of trace, trace classes and IFCID's**

DB2 trace can record six types of data:

- **statistics**: Statistical data to evaluate the performance of the system.
- $\triangleright$  **accounting**: Who uses the system.
- **audit**: Who performs changes or access data, who changes authorization, who fails to do.
- **performance**: Provides deeper insight view to analyze particular situations.
- **monitor**: Provides data to your monitor software product.
- and **global**: Mainly addressed to IBM service personal.

#### **1.2.1 Statistic Traces**

The statistics trace reports information about how much the DB2 system services and database services are used. Statistics trace is a system-wide trace and must not be used for charge-back accounting. Use the information the statistics trace provides to plan DB2 capacity, or to tune the entire set of active DB2 programs.

- Class 1 provides information about system services, database statistics, and statistics for the DBM1 address space. It also includes the system parameters that were in effect when the trace was started.
- Class 3 provides information about deadlocks and timeouts.
- Class 4 provides information about exceptional conditions.
- Class 5 provides information about data sharing.
- Class 6 provides storage statistics for the DBM1 address space.

The statistics trace is written on an interval basis, and you can control the exact time that statistics traces are taken.

STATISTICS trace output (IFCID's 001 and 002) is useful for trend analysis and capacity planning considerations. These IFCID's can be directed to SMF. During DB2 installation, a DSNZPARM specification is made on panel DSNTIPN STATISTICS TIME field (STATIME) that determines how frequently the system statistics trace records are produced. Since STATISTICS IFCID's are only produced periodically, they are not a continuous source of internal overhead.

DB2 10 always generates an SMF type 101 trace record (statistics trace) every one minute interval, no matter what you specify in the STATIME DSNZPARM parameter. This trace interval should not severely impact SMF data volumes, because only 1359 records are produced per DB2 subsystem per day. The STATIME subsystem parameter applies only to IFCIDs 0105, 0106, 0199, and 0365.

In DB2 Version 11, the STATIME subsystem parameter applies only to IFCIDs 0105, 0106, 0199, and 0365. IFCIDs 0001, 0002, 0202, 0217, 0225, and 0230 are no longer controlled by STATIME, and the corresponding trace records are written at fixed, one-minute intervals.

DB2 10 restructures IFCID 225 to take into account the DB2 10 memory mapping and 64-bit addressing. The trace record is also now divided into data sections for a more logical grouping of data. IFCID 225 also contains information about storage in the DIST address space. IFCID 217 is also outdates. Duplicate data with IFCID 225 is now removed. Enable both IFCID 225 and IFCID 217 to generate a detail system storage profile. However, in most cases IFCID 225 is sufficient for general monitoring and reporting.

In DB2 Version 11, some fields in IFCID 0002 and IFCID 0225 that are related to shareable storage have been expanded from 4 to 8 bytes, moved, and renamed.

For more details on changes which came with DB2 10 see ["Changes from DB2 for z/OS Version 10"](#page-38-0) on page [39.](#page-38-0) For more details on changes which came with DB2 11 see ["Changes from DB2 for z/OS](#page-38-0)  [Version 10"](#page-38-0) on page [43.](#page-42-0)

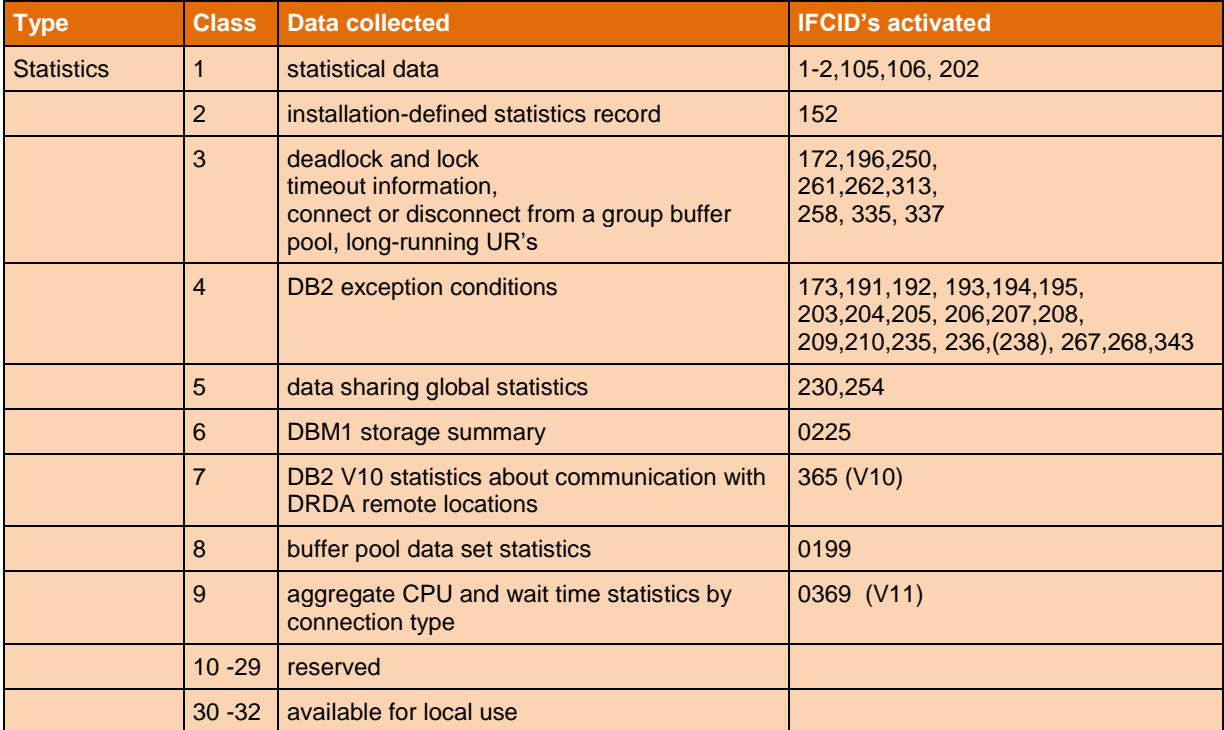

For a complete list of available IFCID's see section ["List of available IFCID's"](#page-35-0) on page [36.](#page-35-0)

### **1.2.2 Accounting Traces**

The accounting trace is used to associate resource consumption with a consumer (thread) using application programs. Many levels of trace granularity are available according to the accounting classes specified on the START TRACE command. An accounting trace provides the following types of information:

- Start and stop times
- Number of commits and aborts
- The number of times certain SQL statements are issued
- Number of buffer pool requests
- Counts of certain locking events
- Processor resources consumed
- Thread wait times for various events
- RID pool processing
- Distributed processing
- Resource limit facility statistics

DB2 trace begins collecting these items when a thread is successfully allocated to DB2. DB2 trace writes a completed record when the thread terminates or when the authorization ID changes.

The Thread Accounting record (IFCID 003) is built at thread completion, and is a summary of resources used by the thread. Accounting trace IFCID's can be directed to SMF for processing by post processor accounting systems. An accounting trace produces few records, and introduces a small internal overhead to DB2.

#### The terminology of "DB2 Accounting Time":

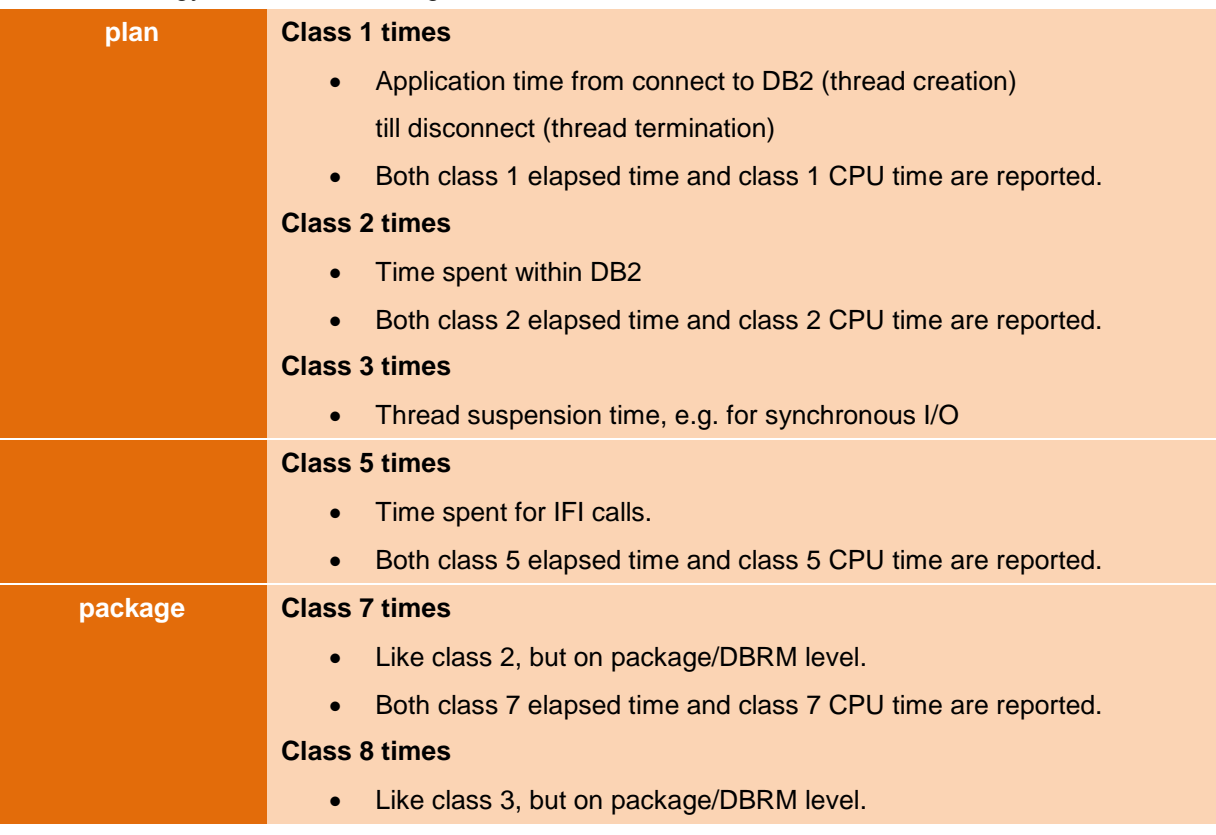

(See also ["DB2 Monitoring Glossary"](#page-44-0) on page [45.](#page-44-0))

#### CICS and thread reuse:

When a thread is reused without initiating sign-on, several transactions are accumulated into the same accounting record. Applications that use ACCOUNTREC(UOW) or ACCOUNTREC(TASK) in the DBENTRY RDO definition initiate a partial sign-on, which creates an accounting record for each transaction.

#### Package Information:

Before you can turn on accounting for packages and DBRMs, accounting trace class 7 or 8 must be active. Activate accounting trace class 8 to collect information about the amount of time an agent was suspended in DB2 for each executed package. If accounting trace classes 2 and 3 are activated, activating accounting trace classes 7 and 8 incurs minimal additional performance cost.

#### ACCUMAC DB2 Installation parameter:

Accounting trace records are affected by the DB2 subsystem parameter ACCUMACC, which controls whether and when DB2 Accounting data is accumulated by the user for DDF and RRSAF threads. A parameter value of 2 or greater causes Accounting records to roll up into a single record every n occurrences of the user on the thread. These values can be set by DDF threads by Server Connect and Set Client calls, and by RRSAF threads by RRSAF SIGN, AUTH SIGNON, and CONTEXT SIGNON functions. When roll-up occurs, the values of some fields shown in Accounting reports and traces lose their meanings because of the accumulation. Thus, these fields are often marked as N/A, N/P or N/C for derived fields.

#### PTASKROL DB2 Installation parameter:

By default, Accounting trace records from parallel query tasks are rolled up into the originating task's Accounting trace. This is controlled by the DB2 subsystem parameter PTASKROL (parallel tasks rollup), which has a default value of YES. A roll-up record is written when the parent task (agent) deallocates on an originating DB2, or when an accumulating child task is deallocated on an assisting DB2. The rolled up data is an accumulation of all counters for that field for each child task that completed and deallocated. When roll-up occurs, the values of some fields in Accounting reports and traces lose their meanings because of the accumulation. Thus, these fields are often marked as N/A, N/P, or N/C for derived fields.

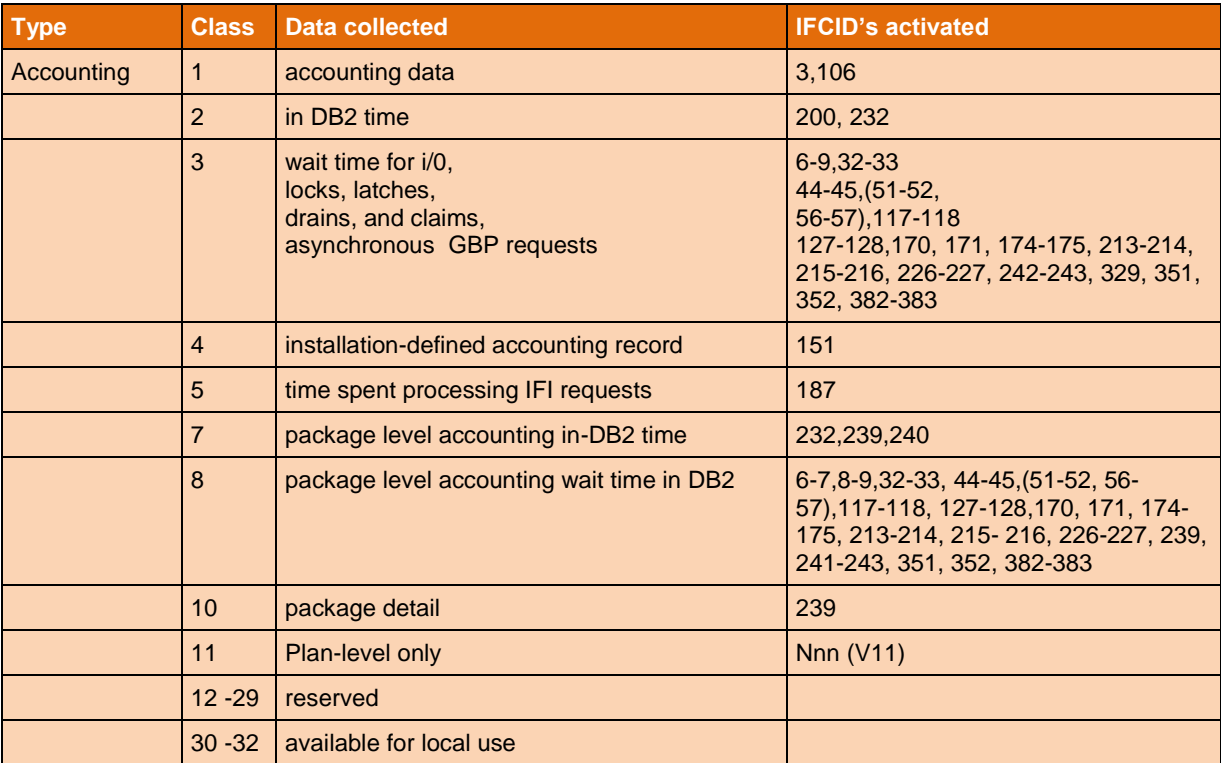

For a complete list of available IFCID's see section ["List of available IFCID's"](#page-35-0) on page [36.](#page-35-0)

Requesting accounting trace data is verify special in that, starting additional trace classes don't create extra trace records, they just add counters to existing records. The result of that is that if ...

-STA TRA(A) C(1) DEST(SMF)  $-STA TRA(A) C(1,2,3) DEF(C(X))$ 

the SMF records will also contain the class 2 and 3 data. The record is only built once in storage.

#### **1.2.3 Audit Traces**

The audit trace collects information about DB2 security controls and is used to ensure that data access is allowed only for authorized purposes. The default causes no auditing to take place.

On the CREATE TABLE or ALTER TABLE statements, you can specify whether or not a table is to be audited, and in what manner; you can also audit security information such as any access denials, grants, or revokes for the table.

If you specified YES for AUDIT TRACE (AUDITST) on installation panel DSNTIPN, audit trace class 1 starts automatically when you start DB2.

The audit trace is used to supervise the access to objects by users. Audit IFCID's are often sent to SMF. IFCID's produced by the AUDIT trace contain detailed information about the use of DB2 objects, and are used by security analysis software packages for system administration purposes. An audit traces monitor specific thread related events that may not repeat very often during the life of a given thread. However, since the AUDIT trace tracks all threads in the system, there may be a moderate overhead introduced by the audit trace. (For more details on possible overhead, see ["1.3](#page-10-0) [Trace](#page-10-0)  [Overhead"](#page-10-0) on page [11.](#page-10-0))

The audit trace has certain limitations, including that it does not automatically record everything. The audit trace has the following additional limitations:

- The audit trace must be turned on; it is not on by default, but DB2 may start audit trace on startup.
- The trace does not record old data after it is changed.
- If an agent or transaction accesses a table more than once in a single unit of recovery, the audit trace records only the first access.
- The audit trace does not record accesses if you do not start the audit trace for the appropriate class of events.
- Except class 8, the audit trace does not audit certain utilities. For example, the trace audits the first access of a table with the LOAD utility, but it does not audit access by the COPY, RECOVER, and REPAIR utilities. The audit trace does not audit access by stand-alone utilities, such as DSN1CHKR and DSN1PRNT.
- The trace audits only the tables that you specifically choose to audit.
- You cannot audit access to auxiliary tables.
- You cannot audit the catalog tables because you cannot create or alter catalog tables.

This auditing coverage is consistent with the goal of providing a moderate volume of audit data with a low impact on performance. However, when you choose classes of events to audit, consider that you might ask for more data than you are willing to process.

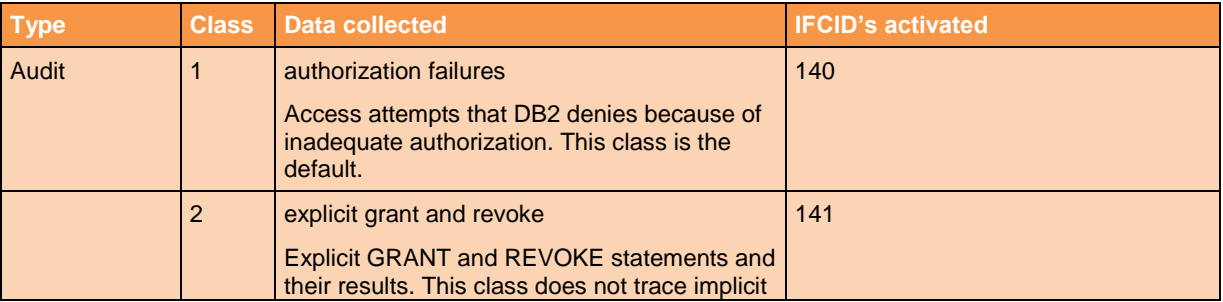

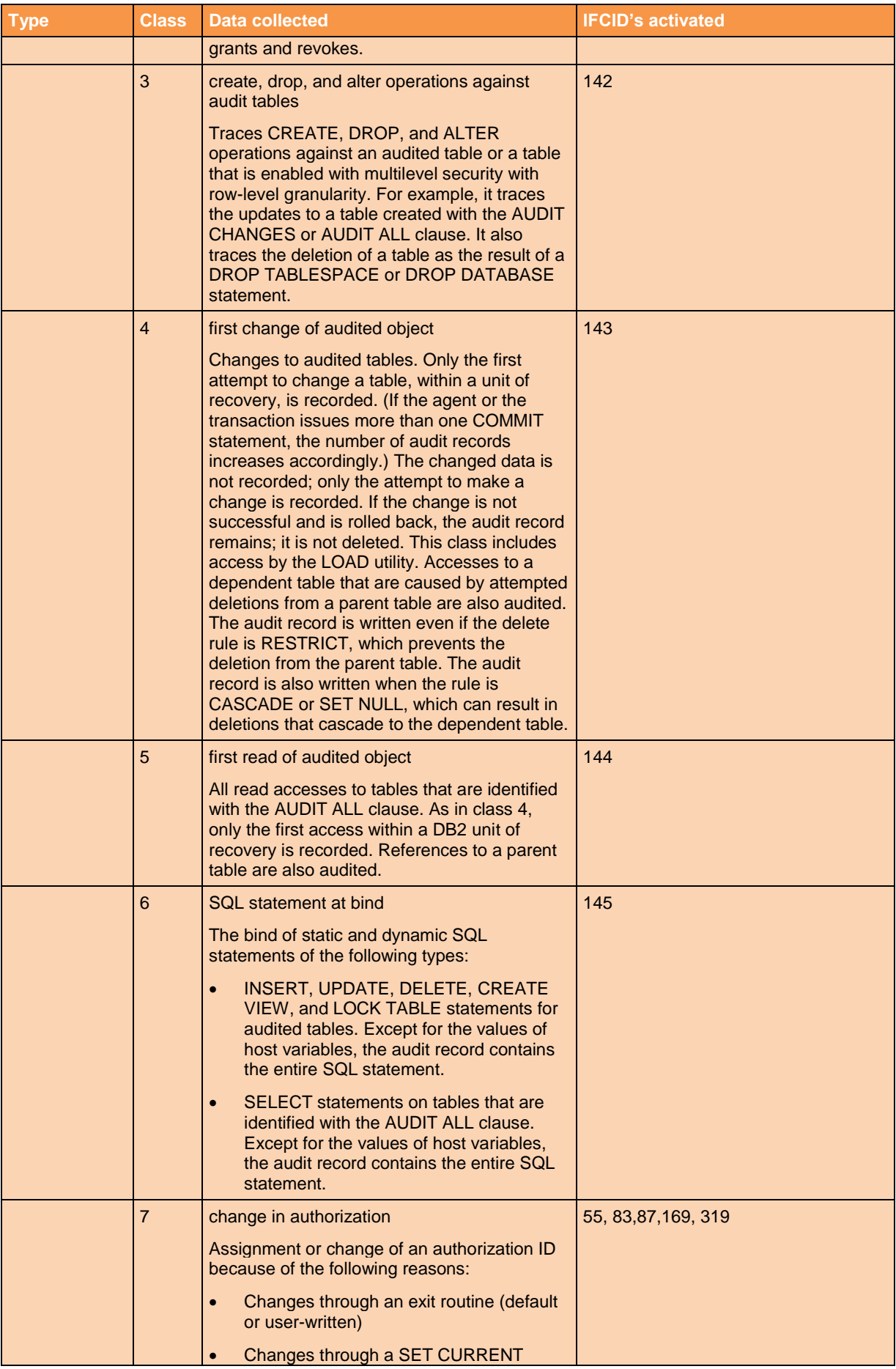

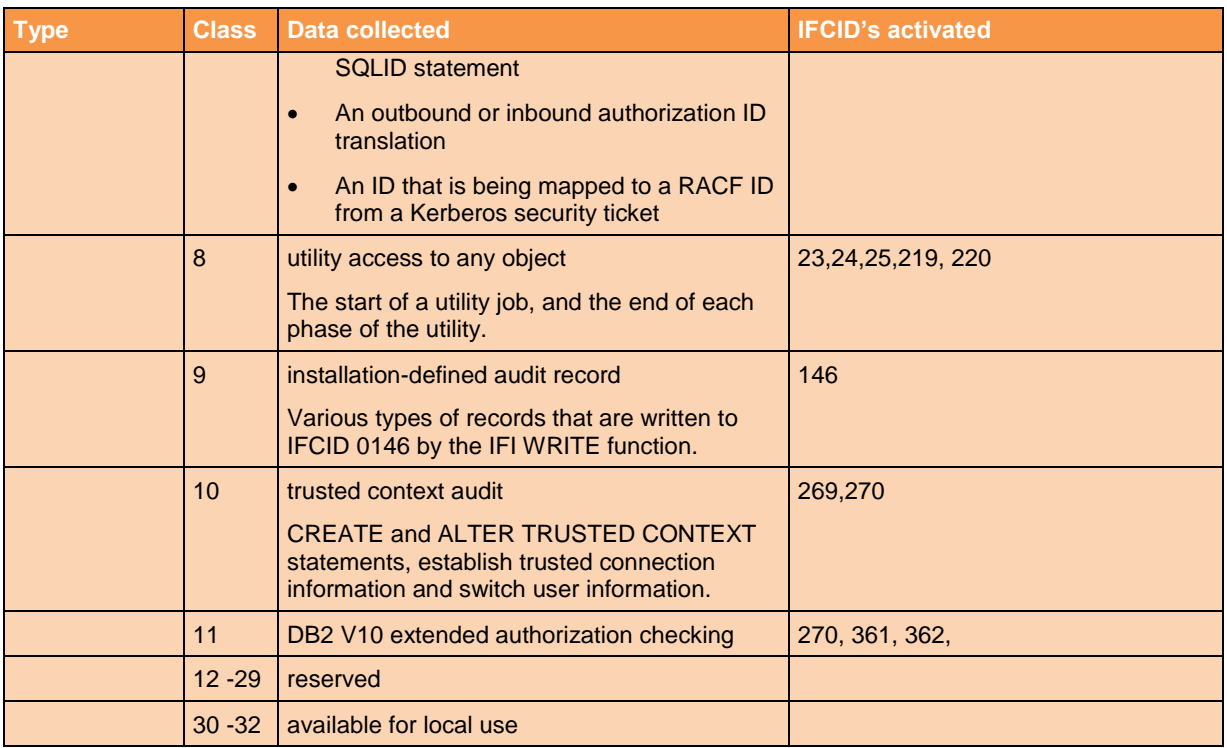

### **1.2.4 Performance Traces**

The performance trace provides information about a variety of DB2 events, including events related to distributed data processing. You can use this information to further identify a suspected problem, or to tune DB2 programs and resources for individual users or for DB2 as a whole.

Performance trace can capture more kinds of IFCID's than any other type of DB2 trace. The collection granularity varies from coarse to extremely fine. Because the potential output from the Performance trace is so great, IBM recommends that the IFCID's be directed to GTF.

The performance trace can be tailored to monitor very specific events, or can be unrestricted for a system-wide view. This practice requires careful specification of the information to be collected.

A utility thread is identified by the presence of IFCID's 023, 024, and 025. The DB2 utility "name" (COPY, REORG, etc) is externalized via IFCID 23.

IFCID 25 in performance class 10 trace is enhanced to provide information on the CPU time used by the utility at termination as well as the CPU time spent in sort processing by that utility. When accounting class 1 trace is active in DB2 then the time spent on zIIP by the utility will be written to IFCID 25. (See APAR PM37956: UTILITY ACCOUNTING ENHANCEMENT).

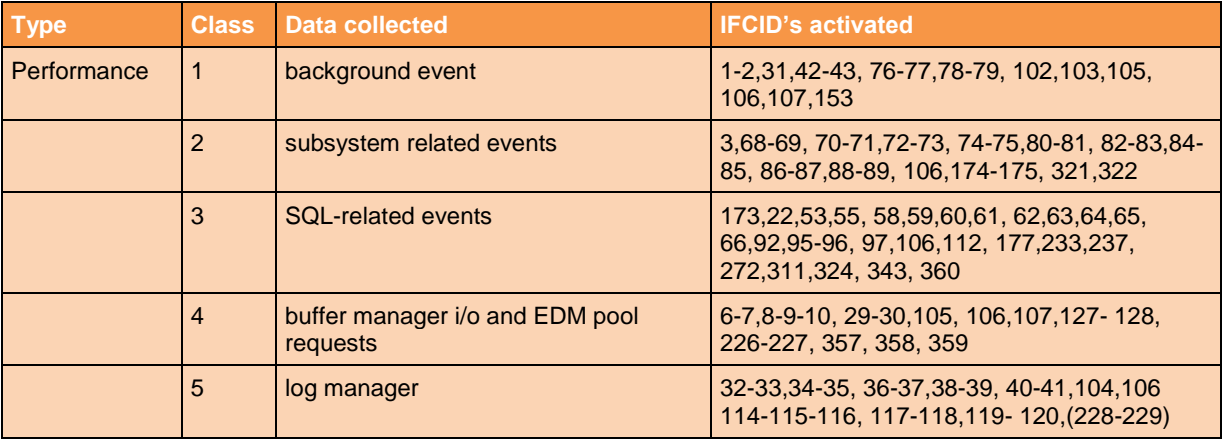

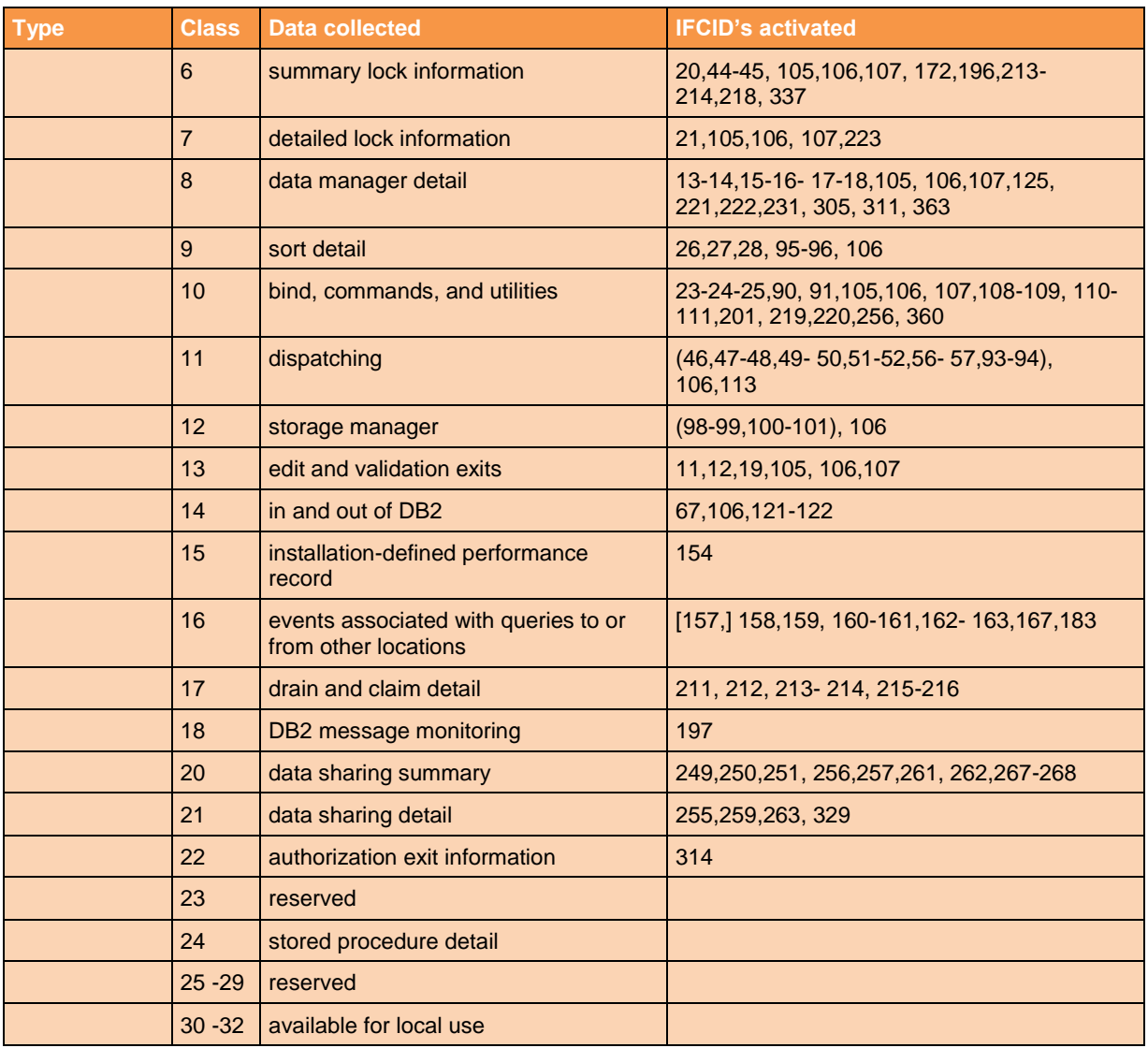

### **1.2.5 Monitor Traces**

The monitor trace records data for online monitoring with user-written programs.

Monitor trace classes 1, 2 and 3 must be active if application programs are to collect IFCID's via the Instrumentation Facility Interface. The Monitor Trace produces many IFCID's that are also produced by other types of traces. Monitor traces are low internal overhead traces. Most of the data is not collected until an application issues a READS IFI call.

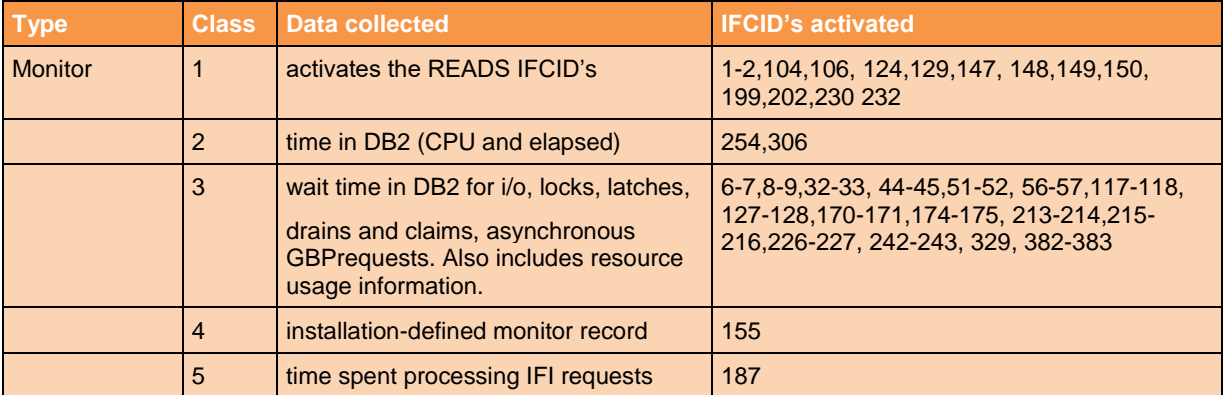

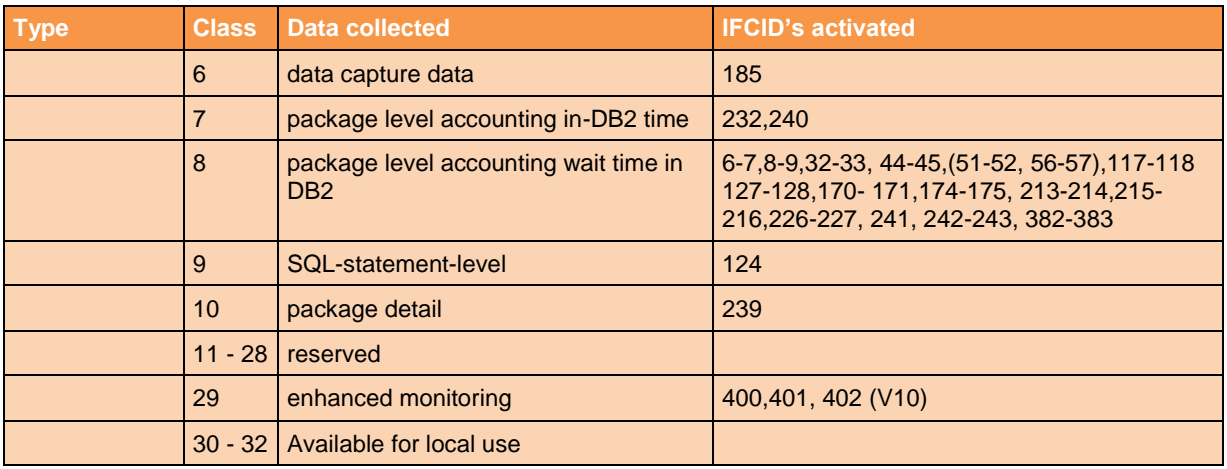

### **1.2.6 Global Traces**

The global trace is used by IBM for debugging DB2 itself. The DB2 Diagnostics Guide identifies the types of IFCID's collected by the trace class. Trace class is a parameter on the START TRACE DB2 command that is a short hand way of specifying sets of IFCID's. Typically, the global trace output is directed to an SRV or RES destination. IBM may direct you to start the global trace in response to the reporting of a DB2 problem. You will be given explicit instructions when this is required.

By its nature, global trace can introduce significant overhead into the DB2 system. Global trace classes 1, 2, and especially 3 can significantly degrade system performance and can produce an enormous amount of data if externalized to GTF or SMF.

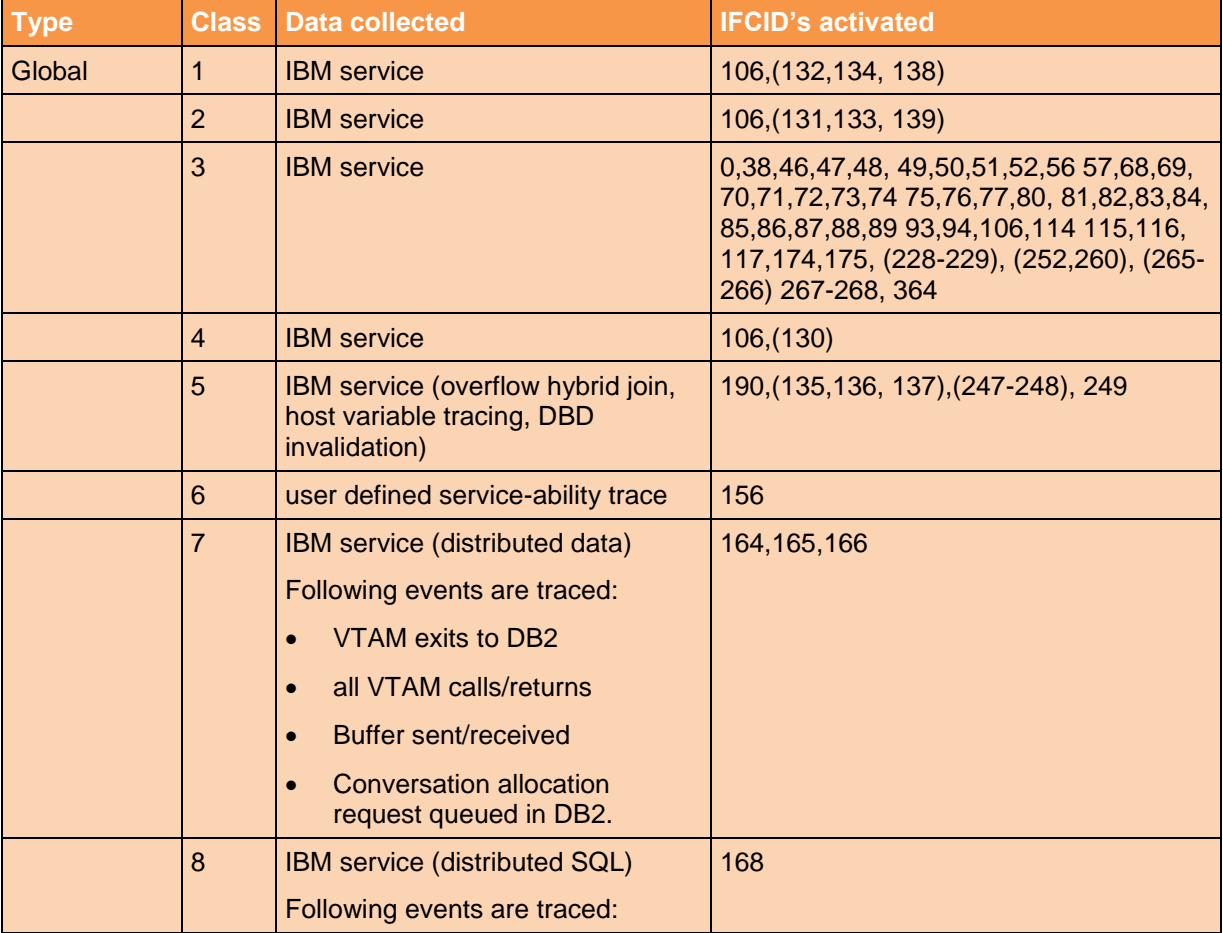

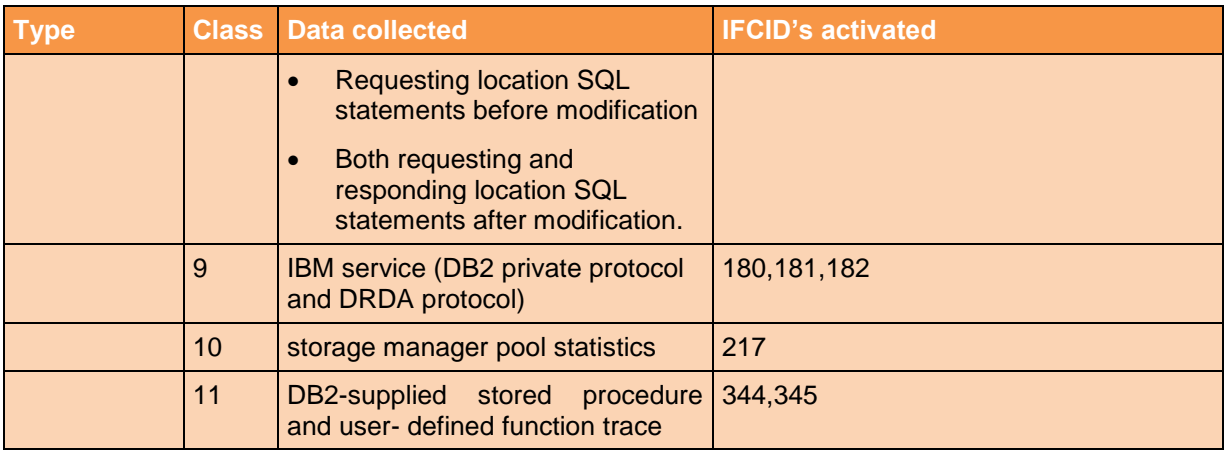

A readable z/OS data set is shipped with DB2 which describes the DB2 trace codes issued by the global trace facility. The file is called prefix.SDSNSAMP(DSNWEIDS).

For each resource manager, the associated global trace events are identified with event ids (EID's). The originating CSECT, a description of the event, and the type and meaning of the items traced are shown for each EID. Refer to chapter 5-3 of Diagnosis Guide and Reference for a discussion of the global trace.

### <span id="page-10-0"></span>**1.3 Trace Overhead**

- Statistics Traces: overhead is negligible
- Accounting: 2.5% 10%
	- class 1,2,3,7,8 are usually affordable
	- class 2 can be expensive for SQL intensive applications (as it traces entry/exit into DB2)
	- class 3 can be expensive with high latch contention (even though no trace record written tracking latch susp/resume, can be expensive if many events/tran)
	- Class 10 (package detail) usually not collected, is more expensive
- Statistics Trace Classes 1,3,4,5 + Accounting Trace Classes 1,3: typically 2% 5 %
- Audit Trace: < 5%

With DB2 V8 CPU time measurements IBM observed 7.2% overhead for turning on all audit trace classes for one online transaction. A typical overhead for an online transaction is expected to be less than 10% even when all audit trace classes are turned on. An overhead as high as 10% or more is possible for transactions that execute many short-running and distinct SQL statements just once per transaction, because an audit trace overhead is encountered only the first time an audited table is accessed or updated in a transaction.

- For utility, batch, and long-running SQL, the overhead is practically zero.
- Performance Trace: typically from 5% 30 %, but up to 100% possible
- Global Trace: 2% 100%

### **1.3.1 Minimize Trace Overhead**

Using the DB2 trace facility, can consume a large amount of processing resources. Performance trace and global trace are especially resource intensive. Suppressing other trace options, such as TSO, IRLM, z/OS, IMS, CICS, and other trace options, can also reduce overhead. By suppressing DB2 trace options, you might significantly reduce processing costs.

To minimize the amount of processor that is consumed by the DB2 trace facility:

 Enable only the minimal trace and audit classes that you need. You can enable more detailed traces only when you encounter specific performance problems.

- Turn off global trace to significantly reduce processor consumption. Global trace requires 2% to 100% additional processor utilization. If conditions permit at your site, the DB2 global trace should be turned off. To turn off global trace:
	- 1. Specify NO for the field TRACE AUTO START on panel DSNTIPN at installation.
	- 2. If the global trace becomes needed for serviceability, use START TRACE command to start it.
- Avoid using accounting class 2 if possible.

Enabling accounting class 2 along with accounting classes 1 and 3 provides additional detail that relates directly to the accounting record IFCID 0003, and records thread level entry into and exit from DB2. Doing so allows you to separate DB2 times from application times.

Running accounting class 2 adds to the cost of processing. How much overhead occurs depends on how much SQL the application issues. Typically, an online transaction incurs an additional 2.5% when running with accounting class 2. A typical batch query application, which accesses DB2 more often, incurs about 10% overhead when running with accounting class 2. If most of your work is through CICS, you most likely do not need to run with class 2, because the class 1 and class 2 times are very close.

However, if you use CICS Transaction Server for z/OS with the Open Transaction Environment (OTE), you should activate and run class 2. If you are concerned about high volume DB2 accounting records, for the DDF or DRDA threads and RRS attach threads, you can reduce the number of DB2 accounting records by using the DB2 system parameter ACCUMACC, which consolidates multiple accounting records into one.

 Consider the overhead of audit trace. When the audit trace is active, the more tables that are audited and the more transactions that access them, the greater the performance impact. The overhead of audit trace is typically less than 5%.

When estimating the performance impact of the audit trace, consider the frequency of certain events. For example, security violations are not as frequent as table accesses. The frequency of utility runs is likely to be measured in executions per day. Alternatively, authorization changes can be numerous in a transaction environment.

 Turn on performance trace classes only for specific performance problems. The combined overhead of all performance classes runs from about 20% to 100%. The overhead for performance trace classes 1 through 3 is typically in the range of 5% to 30%. Consequently, you should turn on only the performance trace classes that are required to address a specific performance problem and qualify the trace as much as possible to limit the that is data gathered to only the data that you need. For example, you qualify the trace by the plan name and IFCID.

You can also qualify traces by any of the following attributes:

- Current or original authorization ID
- Connection name
- Correlation name
- Cached statement ID
- Location name
- Workstation ID
- Package name, collection, or program
- Transaction or application
- Role
- Use the STATIME subsystem parameter to control the interval for writing IFCID 105 and 106 records from statistics class 1. Starting statistics traces class 1,3,4, (and 5 for data sharing environments) provides data at the system level. Because statistics trace information is written only periodically, CPU overhead is negligible.

### **1.4 Controlling Traces**

Use DB2 Command interface to control DB2 traces:

```
//DSN EXEC PGM=IKJEFT01 
//STEPLIB DD DSN=hilvl.DSNDSLOAD,DISP=SHR 
//SYSTSPRT DD SYSOUT=* 
//SYSTSIN DD *
DSN S(ssid)
-START|STOP|MODIY TRACE(...) ...
END
/*
```
If DB2 is stopped and started after you have started a trace, the trace is not restarted automatically. How DB2 handles DB2 trace depends on installation options on panel " DSNTIPN INSTALL DB2 - TRACING PARAMETERS":

- **AUDITST**(NO|YES|*list*|\*): The AUDITST parameter controls whether the audit trace is to start automatically when DB2 is started. You can specify the classes for which the audit trace is to start. NO: Specifies that there is to be no automatic start of the audit trace. If the audit trace is to be used, it must be started with the START TRACE command. YES: Specifies that the audit trace for the default class (class 1) starts whenever DB2 is started. *list*: Specifies that the audit trace for the specified classes starts whenever DB2 is started. To specify classes, list the numbers (any integer from 1 to 32) separated by commas. \*: Specifies that the audit trace starts for all classes whenever DB2 is started.
- **TRACSTR**(NO|YES|*list*|\*): The TRACSTR subsystem parameter specifies whether the global trace is to start automatically when DB2 is started. This parameter also specifies the classes for which the global trace is to automatically start.

NO: Specifies no automatic start of the global trace. If the global trace is to be used, it must be started with a special START TRACE command.

YES: Starts the global trace for the default classes (classes 1, 2, and 3) whenever DB2 is started, and it performs additional data consistency checks whenever a data or index is modified. *list*: Starts the global trace for the specified classes. Enter a list of class numbers (any integer from

- 1 to 32) separated by commas. Only classes 1 to 9 are defined by DB2.
- \*: Starts global trace for all classes.
- **SMFACCT**(NO|YES|*list*|\*): The SMFACCT subsystem parameter specifies whether DB2 is to send accounting data to SMF automatically when DB2 is started. This parameter also specifies which classes are to be sent. (Default is 1).

NO: Specifies no automatic start of classes.

YES: Starts the trace for the default class (class 1). You might also need to update the SMFPRMxx member of SYS1.PARMLIB to permit SMF to write the records.

*list*: Starts the specified classes. Enter a list of class numbers (any integer from 1 to 32), separated by commas. Only classes 1 to 5, 7, and 8 are defined by DB2. \*: Starts all classes.

**SMFSTAT** (NO|YES|*list*|\*): The SMFSTAT subsystem parameter specifies whether DB2 is to send statistical data to SMF automatically when DB2 is started. This parameter also specifies which classes are sent.

NO: Specifies no automatic start.

YES: Starts the trace for the default classes (classes 1, 3, 4, 5, and 6). You might also need to update the SMFPRMxx member of SYS1.PARMLIB to permit SMF to write the records. *list*: Starts the specified classes. Enter a list of class numbers (any integer from 1 to 32), separated by commas. Only classes 1 to 5 are defined by DB2.

\*: Starts all classes.

For a complete list of DB2 trace command options, see DB2 Command Reference Guide.

Most of the constraint options, mentioned in sections below, support the "\*" **wildcard** and positional "\_" wildcard. Both wildcard symbols may be used in combination to support complex trace situations. **DEST**: Specified where trace output is to be recorded. If the specified destination is not active or becomes inactive after you issue START TRACE command, you receive message DSNW133I, which indicated that the trace data is lost. For more details see ["Trace Record destinations"](#page-17-0) on page [18.](#page-17-0)

**IFCID(nnn)**: Specifies which other IFCID's (trace events), in addition to those IFCID's contained in the classes specified in the CLASS option, are to be started. To start only those IFCID's specified in the IFCID option, use trace classes 30-32. These classes have no predefined IFCID's and are available for a location to use. If you do not specify the IFCID option, only those IFCID's contained in the activated trace classes are started. The maximum number of IFCID's is 156.

#### Using the IFCID keyword

Is used to specify ADDITIONAL IFCIDs on top of the IFCIDs that are part of the trace class that you are starting, for example …

 $-STA TRA(P) C(1) IFCID(21)$ 

This will trace IFCID 001,002, 031,042,043,076,077,078,079,102,103, 105,107,106,153 (that make up PERF class 1) and also IFCID 21

 $-STA TRA(P) C(1) IFCID(42, 43)$ 

… will still trace all the IFCIDs that are part of PERF class 1. Specifying IFCID(42,43) is not needed as they are already part of PERF class 1.

If you only want to trace certain IFCIDs, use an "empty" trace class. That is a class that has no IFCIDs assigned to it by default. For the performance trace, these are classes 29, 30, 31, 32. Example: To only trace IFCID 42,43 (system checkpoint start/end) ,use …

 $-$  STA TRA(P)  $C(32)$  IFCID(42,43)

**RMID**: For a list of possible RMID's, see page [27.](#page-26-0)

**TDATA**: Specifies the product section headers to be placed into the product section of each trace record. The product section of a trace record can contain multiple headers. All IFC records have a standard IFC header.

COR: Places a correlation header on the record.

TRA: Places a trace header on the record.

CPU: Places a CPU header on the record. The CPU header contains the current processor time for the z/OS TCB or SRB executing.

DIST: Places a distributed header on the record.

New with DB2 Version 10:

STMT: Places a statement header on the record.

AUDITPLCY(pol1, poln): Introduces a list of up to eight audit policy names for which trace information is gathered. AUDTPLCY applies to trace type AUDIT and cannot be specified with CLASS or IFCID.

# **1.4.1 Starting a trace**

```
-START TRACE(PERFM|ACCTG|STAT|AUDIT|MONITOR)
     DEST(GTF|SMF|SRV|OPn|OPX)
     {constraint-block}
     {RMID}
     {COMMENT(string)}
     {SCOPE(LOCAL|GROUP)}
```
constraint-block:

```
PLAN() PKGLOC() PKGCOL() PKGPROG() AUTHID() CLASS() TNO() 
LOCATION() USERID() APPNAME() WRKSTN() CONNID() CORRID() 
filter-block IFCID() BUFSIZE() TDATA(COR|TRA|CPU|DIST)
```

```
IFC exclude filtering:
XPLAN() XPKGLOC() XPKGCOL() XPKGPROG() XAUTHID() ... etc
```
**1.4.2 Stopping a trace**

```
-STOP TRACE(PERFM|ACCTG|STAT|AUDIT|MONITOR)
     DEST(GTF|SMF|SRV|OPn|OPX)
     {constraint-block}
     {RMID}
     {COMMENT(string)}
     {SCOPE(LOCAL|GROUP)}
```
#### **1.4.3 Modifying a trace**

-MODIFY TRACE(PERFM|ACCTG|STAT|AUDIT|MONITOR) CLASS() TNO() IFCID() {COMMENT(string)} {SCOPE(LOCAL|GROUP)}

**1.4.4 Displaying a trace**

```
-DISPLAY TRACE(PERFM|ACCTG|STAT|AUDIT|MONITOR)
     DEST(GTF|SMF|SRV|OPn|OPX)
     {constraint-block}
     {DETAIL(output-type)}
     {COMMENT(string)}
     {SCOPE(LOCAL|GROUP)}
     {RMID}
```
DETAIL: Limits the information that a trace displays based on the output type specified within parentheses. The possible values for output-type are:

1 Display summary trace information: TRACE NUMBER, TYPE, CLASS, DEST

2 Display qualification trace information: TRACE NUMBER, AUTHID, LOCATION, PACKAGE, PLAN, TXACT, USERID, WORKSTATION

- 1,2 Display both summary and qualification information
- \* Display both summary and qualification information

#### **1.4.5 DSN1SDMP – selective dumps**

DSN1SDMP is a IBM DB2 batch utility which starts a and then watches the IFCID records being produced. It checks for certain conditions in those records and takes an action when those conditions are met. Then stops itself. It is most used for taking a dump on the occurrence of certain SQLCODE.

You must specify the OPX destination for all traces that are being recorded to an OPn buffer for the DSN1SDMP utility to use. By specifying the OPX destination, you avoid the possibility of starting a trace to a buffer that is already assigned.

For more details and a complete description, see DB2 for z/OS Utility Guide and Reference.

DSN1SDMP example 1: Catch SQLCODE -301 ( = x'FFFFFED3')

```
//SDMPIN DD *
START TRACE=P CLASS(32) IFCID(340) DEST(OPX) TDATA(TRA)
AFTER(1)
FOR(1)ACTION(ABENDTER(00E60189))
SELECT
```
P4,00 DR,04,X'0154' P4,08 DR,16,X'FFFFFED3' /\* DSN1SDMP example 2: Catch SQLCODE -904 ( = x'FFFFFC78') //SDMPIN DD \* START TRACE=A CLASS(32) IFCID(53,58) DEST(OPX)  $FOR(1)$ AFTER(1) ACTION(ABENDRET(00E60188)) SELECT \* Position to the prodcut section P4,00 \* Insure QWHSIID = 58 or 53 (not IFCID 4) GE,04,X'0005' \* Position to the data section 1 P4,08 \* Compare SQLCODE in QW0058SQ or QW0053SQ DR, 74, X'FFFFFC78' /\* DSN1SDMP example 3: Catch EDMPOOL FULL Condition ( = x'00C90089') //SDMPIN DD \* \* Note: This DSN1SDMP will cause abend RET (retry) on an EDM pool full condition. It is important that both MSTR and DBM1 address spaces are in the dump and that the dump is complete. Verify this before sending in the dump. \* QWHS OFFSETS \* 0 LEN 2 \* 2 TYPE 1 \* 3 RMID 1 \* 4 IFCID 2 \* QWHT OFFSETS \* 0 LEN 2 \* 2 TYPE 1  $*$  4 EID 2 \* \* START TRACE=P CLASS(30) DEST(OPX) IFCID(31) TDATA(COR,TRA) BUFSIZE(8) AFTER(1)  $FOR(1)$  SELECT \* POSITION TO HEADERS (QWHS IS ALWAYS FIRST) P4,00 \* CHECK QWHS 01, FOR RMID 14, IFCID 31, EDM pool full condition DR,02,X'010E001F' ACTION(ABENDRET(00E60107)) /\*

DSN1SDMP example 4: Catch SQLCODE -805 ( = x'FFFFFCDB')

```
//SDMPIN DD *
START TRACE=A CLASS(32) IFCID(53,58) DEST(OPX) 
FOR(1)
```

```
AFTER(1) 
ACTION(ABENDRET(00E60188)) 
SELECT 
* Position to the product section 
P4,00 
* Insure QWHSIID = 58 or 53 (not IFCID 4) 
GE,04,X'0005' 
* Position to the data section 1 
P4,08 
* Compare SQLCODE in QW0058SQ or QW0053SQ 
DR,74,X'FFFFFCDB'
/*
```
#### Required JCL:

```
//IFCSD EXEC PGM=IKJEFT01
//STEPLIB DD DISP=SHR,DSN=prefix.SDSNLOAD
//SYSPRINT DD SYSOUT=*
//SYSTSPRT DD SYSOUT=*
//SDMPPRNT DD SYSOUT=*
//SDMPTRAC DD DISP=(NEW,CATLG,CATLG),DSN=IFCSD.TRACE,
// UNIT=SYSDA,SPACE=(8192,(100,100)),DCB=(DSORG=PS,
// LRECL=32756,RECFM=VB,BLKSIZE=32760)
//SDMPIN DD *
 as described in above examples
/ \star//******************************************************************
****
//SYSUDUMP DD SYSOUT=*
//SYSTSIN DD *
DSN SYSTEM(DSN)
RUN PROG(DSN1SDMP) [PLAN(DSNEDCL)]
END
//*
```
#### Output:

Trace records that DB2 writes to SDMPTRAC are of the same format as SMF or GTF records except that the SDMPTRAC trace record headers contain the monitor header (that is mapped by DSNDQWIW, see ["IFCID mappings"](#page-37-0) on page [38\)](#page-37-0). The The DCB parameters are VB, BLKSIZE=32760, LRECL=32756.

Using ISPF/BROWSE or IPCS you may browse the SDMPTRAC dataset.

For information about format of trace record see section ["Format of Trace Records"](#page-28-0) on page [29.](#page-28-0)

#### End / Abend:

Abend reason codes 00E60100 through 00E60199 indicate that you have requested a dump using the DSN1DMP utility.

If DSN1SDMP does not finish execution, you can stop the utility by issuing the STOP TRACE command, as in the following example:

-STOP TRACE=P CLASS(32)

#### **1.4.6 DB2 Utilities with DIAGNOSE**

For utility jobs with a performance problem, you can add DIAGNOSE TYPE(100,101,102) to the job and compare the job outputs and trace data.

TYPE (integer, ...) Specifies one or more types of diagnose that you want to perform. integer is the number of types of diagnoses. The maximum number of types is 32.

```
Example:
//DB2UTIL EXEC DSNUPROC,UID='MYID.REBUILD',
// UTPROC='',SYSTEM='SSTR'
//SYSIN DD *
DIAGNOSE TYPE(100,101,202)
     REBUILD INDEX (IDOS0302, IDOS0304, IPOS0301)
     SORTDEVT SYSDA 
DIAGNOSE END
/*
```
# **1.4.7 Authorization**

To execute DB2 TRACE commands, you must use a privilege set of the process that includes one of the following authorities or privilege:

- SYSOPR authority
- SYSCTRL authority
- SYSADM authority
- or system privilege which is included in above mentioned authorities:
	- TRACE: Grants the privilege to issue the MODIFY TRACE, START TRACE, and STOP TRACE commands

On the first READA or READS call from a user, an authorization is checked to determine if the primary authorization ID or one of the secondary authorization IDs of the plan executor has MONITOR1 or MONITOR2 privilege:

- MONITOR1: Grants the privilege to obtain IFC data classified as serviceability data, statistics, accounting, and other performance data that does not contain potentially secure data.
- MONITOR2: Grants the privilege to obtain IFC data classified as containing potentially sensitive data such as SQL statement text and audit data. Users with MONITOR2 privileges have MONITOR1 privileges.

If you have an authorization failure, an audit trace (class 1) record is generated that contains the return and reason codes from the exit. This is included in IFCID 0140.

DB2 commands that are issued from a logged-on z/OS console or TSO SDSF can be checked by DB2 authorization using primary and secondary authorization IDs.

### <span id="page-17-0"></span>**1.5 Trace Record destinations**

Trace records can be written to SMF, GTF, or a DB2 online performance (OP) buffer. Regardless of whether you write records to SMF, GTF, or OP, each consists of four basic parts:

- 1. an SMF, GTF, or OP writer header section
- 2. a self-defining section
- 3. a product section
- 4. zero or more data sections.

The length and content of the writer header section differs between smf records, gtf records, and op records. Sections of the records are the same for SMF, GTF and OP. For more information, see "programming for the instrumentation facility interface" in the information management software for z/OS solutions information center.

#### **Allowable and default destinations for each trace type:**

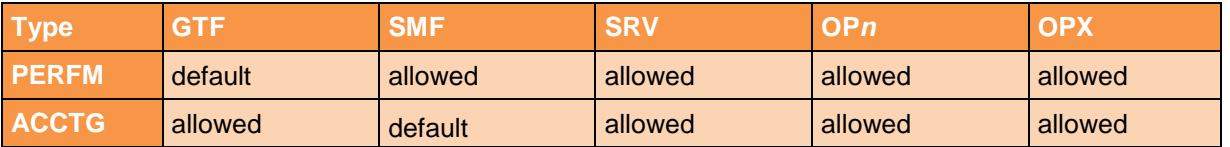

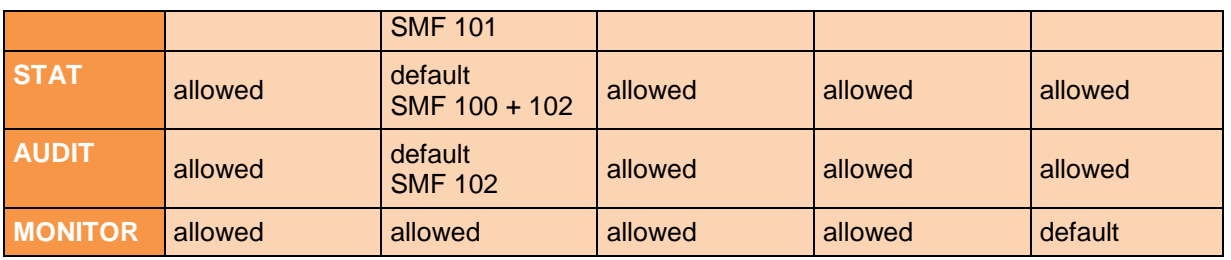

#### **Trace destination details:**

- GTF: The z/OS generalized trace facility (GTF). The record identifier for records from DB2 is X'0FB9'.
- SMF: The system management facility. The SMF record type of DB2 trace records depends on the IFCID record, as follows:

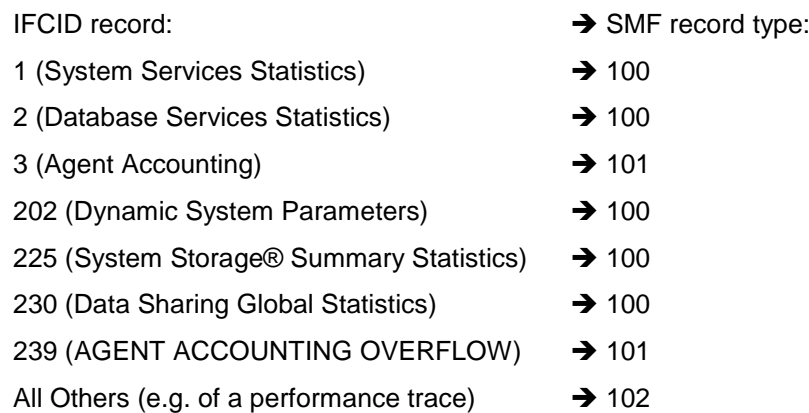

Generally speaken: Trace statistics data are in SMF record type 100, accounting data in 101 and other trace data in SMF type 102 records.

- SRV: An exit to a user-written routine. For instructions and an example of how to write such a routine, see the macro DSNWVSER in library prefix .SDSNMACS.
- OP*n*: A specific destination. *n* can be an integer from 1 to 8.
- OPX: A generic destination which uses the first free OP n slot. Only applications that start a trace to an OP*n* buffer can read that buffer.

The maximum length of an SMF record is 32,756 bytes; any records that exceed this length are truncated before they are written to the SMF data set.

GTF records are blocked to 256 bytes. Because some of the trace records exceed the GTF limit of 256 bytes, they have been blocked by DB2.

DB2 data should usually be directed to SMF instead of GTF for several reasons. First and most important, the "write" of DB2 data to GTF requires an actual physical I/O, managed by DB2, which can interfere with performance measurements. The "write" of DB2 data to SMF is not a physical write, but is a data movement at memory speed from the DB2 address space to the SMF address space, which increases the accuracy of DB2 timestamps. Second, SMF records are 32760 bytes long, but GTF is limited to 256 bytes in each physical record, which means that not only is the overhead of creation significantly less with SMF than with GTF, but also your processing programs will be more efficient using SMF data. Finally, if the logical data length exceeds 256 bytes to GTF, the spanning format is used, in which actual data fields can be split across records.

#### **Special Accounting Trace Feature**

Requesting accounting trace data is verify special in that, starting additional trace classes don't create extra trace records, they just add counters to existing records. The result of that is that if ...

-STA TRA(A) C(1) DEST(SMF)  $-STA TRA(A) C(1,2,3) DEF(C(X))$ 

the SMF records will also contain the class 2 and 3 data. The record is only built once in storage.

#### **SMF Record Subtypes:**

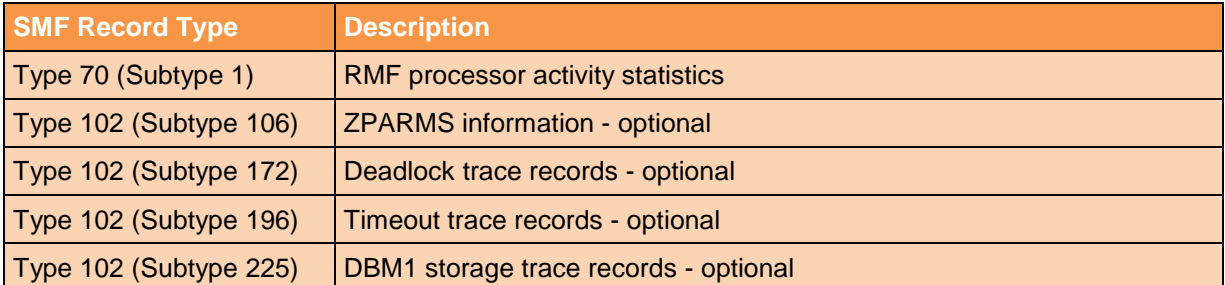

DB2 SMF records will have the SMFxFLG set to indicate a subtype is valid.

### **1.6 RMID's**

Each IFCID is associated with a specific RMID - resource manager identifier.

- 1 for initialization procedures
- 2 agent services management
- 3 recovery management
- 4 recovery log management
- 6 storage management
- 7 subsystem support for allied memories
- 8 subsystem support for SSI functions
- 10 buffer management
- 12 system parameter management
- 14 data manager
- 16 instrumentation cmd's, trace, dump services
- 18 data space management
- 20 service controller
- 21 database utilities
- 22 relational data systems
- 23 general command processing
- 24 message generator
- 25 distributed relational data system
- 26 instrumentation accounting and statistics
- 27 data communications resource manager
- 28 distributed transaction manager
- 29 distributed data interchange service
- 30 distributed transaction manager (DSCF address space)
- 31 group manager

A readable z/OS data set is shipped with DB2 which describes the DB2 trace codes issued by the global trace facility. The file is called prefix.SDSNSAMP(DSNWEIDS).

For each resource manager, the associated global trace events are identified with event ids (EID's). The originating CSECT, a description of the event, and the type and meaning of the items traced are shown for each EID. Refer to chapter 5-3 of Diagnosis Guide and Reference for a discussion of the global trace.

### **1.7 How it works internally**

To use the READA call, the application's start trace command must specify a special parameter area address, and the size of a destination buffer that DB2 uses to temporarily hold the trace data until the application calls for it. The parameter area contains a percent value and the address of an event control block (ECB) in the applications addressable storage upon which the application will eventually wait. The destination buffer is called an OP buffer, and is allocated in the extended common storage area. When the OP buffer becomes full to the specified percentage, DB2 will POST the ECB, thereby notifying the application that there is data to be retrieved.

The application responds to the POST by first clearing the ECB and then issuing a READA IFI call. When the application makes it's READA call, it must supply the address of a local buffer to receive the collected data. The Instrumentation Facility will move the IFCID's from the OP buffer to the local buffer specified in the READA call. When control is returned to the application the READA IFCID's are available for application processing. The READA caller is not suspended while DB2 collects the requested data, but is suspended while the collected IFCID's are moved to its local buffer.

IFI allocates up to eight OP buffers upon request from private storage in the DB2 MSTR address space. IFI uses these buffers to store trace data until the owning application performs a READA request to transfer the data from the OP buffer to the application's return area. An application becomes the owner of an OP buffer when it issues a START TRACE command and specifies a

destination of OPn or OPX. Each buffer can be of size 256 KB to 16 MB. IFI allocates a maximum of 16 MB of storage for each of the eight OP buffers. The default monitor buffer size is determined by the MONSIZE parameter in the DSNZPARM module.

The start trace command specifies the IFCID destination either by number (i.e. OP1), or generically with the OPX designation. OPX will use the next available OP number. OP buffers are filled by a wraparound technique. If the application does not call for the data soon enough, DB2 may overwrite the OP buffer. In this case a console message is issued by the Instrumentation Facility Resource manager indicating that data has been lost.

The space allocated for the OP buffer is obtained under the TCB of the application that issues the start trace command. When the space for the buffers is accounted for, it will appear to belong to the application that started the trace, not to DB2.

OP buffer space is not released when the trace that caused it's allocation ends. DB2 will reuse that space for subsequent trace requests if possible. If a second trace asks for a buffer larger than that used by the first trace, DB2 will allocate the larger buffer size, ignoring the buffer used by the first trace. This process will continue up to the four megabyte limit on OP buffer space, at which point DB2 will refuse to start subsequent traces.

The OPX destination specification should be used with caution. If two distinct applications issue identical start trace commands using OPX, the second trace will not be started. DB2 will issue a message stating that the trace is already started. This may cause the application issuing the start trace command to fail.

The READS call is a synchronous request for data. A caller supplies a buffer to hold requested data, and is suspended until the IFI has moved the required IFCID's into the buffer. No OP buffer is associated with a READS call.

#### **Information about ZIIP CPU times**

All ZIIP CPU times that are reported in DB2 trace records are normalized to the speed of the purpose Processor. ZIIP CPU times that are reported by RMF are not normalized. if you need to compare the ZIIP CPU times that are reported by DB2 to the times that are reported by RMF, you need to use the normalization factor that is specified by the r723nffs field in the workload manager control section of the SMF type 72 record: RMF workload activity and storage data. see the z/OS MVS system management facilities manual for details about normalization.

### **1.8 DSN1SMFP - printing SMF records**

APAR PK34261 added DSN1SMFP in 2007 the firs time to DB2 V8. DSN1SMFP The PTF to the APAR introduced the DB2-supplied application for processing DB2 trace data into reports that are useful for evaluating and auditing the DB2 environment for Common Criteria. It also adds a sample job called *prefix*.SDSNSAMP(DSNTEJCC) that shows how to call DSN1SMFP.

DSN1SMFP accepts data that SMF collects in standard SMF format and produces from one to eighteen reports. DSN1SMFP accepts all SMF record types, but it processes only type 101 (DB2® Accounting) and 102 (DB2 Performance) records. DSN1SMFP checks each type 101 and 102 record for DB2 audit trace types of these DB2 IFCIDs:

- 003: Accounting DDF Data by Location (security-relevant fields only)
- 004: Trace Start
- 005: Trace Stop
- 023: Utility Start
- 024: Utility Change
- 025: Utility End
- 083: Identify End
- 106: System Parameters (securityrelevant fields only)
- 140: Audit Authorization Failures
- 141: Audit DDL Grant/Revoke
- 142: Audit DDL Create/Alter/Drop
- 143: Audit First Write

Each such trace type is extracted and outputted in report format to a dedicated DD for that trace type.

#### Sample JCL:

//DSN1SMFP EXEC PGM=DSN1SMFP,COND=(4,LT)

- 144: Audit First Read
- 145: Audit DML **Statement**
- 269: Trusted **Connection**
- 270: Trusted Context
- 350: SQL Statement

//STEPLIB DD DISP=SHR,DSN=prefix.SDSNEXIT <- req'd for local DSNHDECP // DD DISP=SHR,DSN=prefix.SDSNLOAD //SMFIN DD DISP=SHR,DSN=SMF records with DB2 trace data //SYSPRINT DD SYSOUT=\* <- messages and EOJ summary //IFCID003 DD ... //IFCID004 DD ... //IFCID005 DD ... ...

IBM first removed DSN1SMFP from SDSNLOAD with DB2 for z/OS Version 10 but then reintroduced the program first with DB2 11 for z/OS and in 2014 also in DB2 10 for z/OS.

#### **1.9 DSNTSMFD - SMF Decompression**

In DB2 Version 10 for z/OS, the subsystem parameter SMFCOMP can be used to turn on compression of DB2 SMF records. The default value for SMFCOMP is OFF.

The PTF PM27872/UK64597 (Nov. 2011) adds DSNTSMFD to V10. DSNTSMFD is a DB2-supplied sample application for decompressing compressed DB2 SMF records. It accepts an SMF data set in standard SMF format and produces an output SMF data set. All SMF record types are accepted, but only compressed type 100 (DB2 Statistics), type 101 (DB2 Accounting), type 102 (DB2 Performance) records generated by DB2 are decompressed. All other records (including uncompressed DB2 records) are copied unchanged to the output SMF data set.

Capabilities of DSNTSMFD:

- DSNTSMFD can process input SMF records that contain recordsfrom up to 512 DB2 subsystems.
- DSNTSMFD accepts SMF records from any release of DB2. Only systems with the z/OS CSCESRV macro available will be able to use DSNTSMFD to decompress records. Only compressed SMF records from DB2 V10 and beyond are eligible for decompression.
- DSNTSMFD produces an end-of-job summary, which is written to the SYSPRINT DD:
	- o Total SMF records read
	- o Total DB2 records read
	- o Total DB2 compressed records read
	- o Total DB2 compressed records decompressed
	- o Total non-DB2 records read
	- o Aggregate size of all input records
	- o Aggregate size of all input DB2 records
	- o Aggregate size of all input DB2 compressed records
	- o Aggregate size of all output DB2 records
	- o Aggregate size of all DB2 expanded records
	- o Aggregate size of all non-DB2 input records
	- o Percentage saved using compression
	- Details of records by DB2 subsystem

The SYSPRINT DD is also the destination for diagnostic and warning messages generated by DSNTSMFD.

DSNTSMFD requires the following DD statements:

o SMFINDD (input)

The SMFINDD DD must specify one or more data sets that contain DB2 trace records in standard SMF format. All SMF records are acceptable, but DSNTSMFD will only attempt to decompress SMF type 100, 101, and 102 records.

- o SMFOUTDD (output) The SMFOUT DD specifies the output data set. Non-type 100, 101, and 102 SMF records are written to this data set; if the decompression service (CSRCESRV) is not available, the compressed records are copied and a warning message is produced.
- o SYSPRINT (output) Contains the end of job summary report plus diagnostic messages for any DSNTSMFD processing exceptions. All messages are documented in the DB2 for z/OS Messages manual.

#### Execution of DSNTSMFD:

DSNTSMFD is designed for execution in the z/OS batch process. It has no dependency on DB2 other than as a source of the SMF records.

#### Code provided and sample job DSNTEJDS

Code is provided by IBM as member DSNTSMFD of library SDSNSAMP. Code is written in assembler. Users need to compile and link the code into the RUNLIB.LOAD library.

Sample job DSNTEJDS provides the basic JCL framework needed to assemble and execute DSNTSMFD.

### **1.10 All traces, classes and IFCID's**

There are more than 280 different IFCID's. Some internal events are of significant duration, and require the production of a pair of IFCID's, one representing the beginning of the event, the other the end. Such pairs are useful for the computation of elapsed times. Less lengthy events are represented by a single IFCID.

While the physical components of an IFCID are various and sundry, for practical purposes there are only two parts to an IFCID: the product section and the data section.

The product section identifies that which is being traced. The start trace command allows the specification of special "headers" that will be included by IFI when the IFCID is produced. These headers contain data on cpu time consumption, correlation information for identification purposes, and information about the use of Distributed Data Facilities (DDF).

The correlation header contains fields which identify both the consumer and the provider of resources. Some of these fields are the Resource Manager ID of the resource provider, an Agent Control Element address of the consumer of resources, and the Authorization ID of the user associated with the resource consumption.

Cumulative CPU consumption of an execution unit (TCB or SRB) is recorded in the CPU headers contained within the Product section of the IFCID if so requested on the START TRACE command.

The purpose of the data section is to record specific information key to understanding the internal DB2 operation represented by the IFCID. Some data section fields are characterized as "serviceability" fields by IBM, and available to the user at his own risk. No further information about such fields can be expected from IBM. These fields appear to contain DB2 internal debugging data, and are typically only used under the direction of IBM. Most IFCID's have data fields that describe events which are pertinent to the performance tuning and problem analysis processes.

Some IFCID's have individual significance. The IFCID 031 for example represents the EDM Pool Full condition. When space is exhausted in the Environmental Descriptor Management storage pool, this IFCID will be produced by the Data manager to record the occurrence, provided some trace was started that specified that this IFCID be collected.

Another example is the IFCID 024, Utility change of phase. IFCID's such as these are useful for identifying events that may be problems, or as in the case of the IFCID 024, just noteworthy.

Each SQL statement has a beginning IFCID (59,60,61,... ) and an end IFCID (058) that can be used to calculate the duration and cpu resource consumption of the SQL statement. Further the 058 record carries the SQLCA with the result of the SQL call.

CREATE THREAD and TERMINATE THREAD elapsed times can be identified by the 072-073 and 074-075 pairs. In fact, even events such as storage requests can produce IFCID's if requested to do so by a TRACE command. Care must be exercised so that too many IFCID's are not generated by the trace request. Collecting storage request IFCID's may be necessary sometimes, but should done judiciously, since the overhead of such traces is enormous.

Some IFCID's have no data sections at all. They are markers in time. IFCID 074 (Begin Terminate Thread) has no data field, neither do the 042-043 begin-end Checkpoint IFCID's.

The remainder of the IFCID's contain reference data about the DB2 environment. IFCID's 104, 105, 106, and 107, as well as IFCID's 001, 002, and 003 contain environmental and/or summary data. These IFCID's can give a system wide view of DB2.

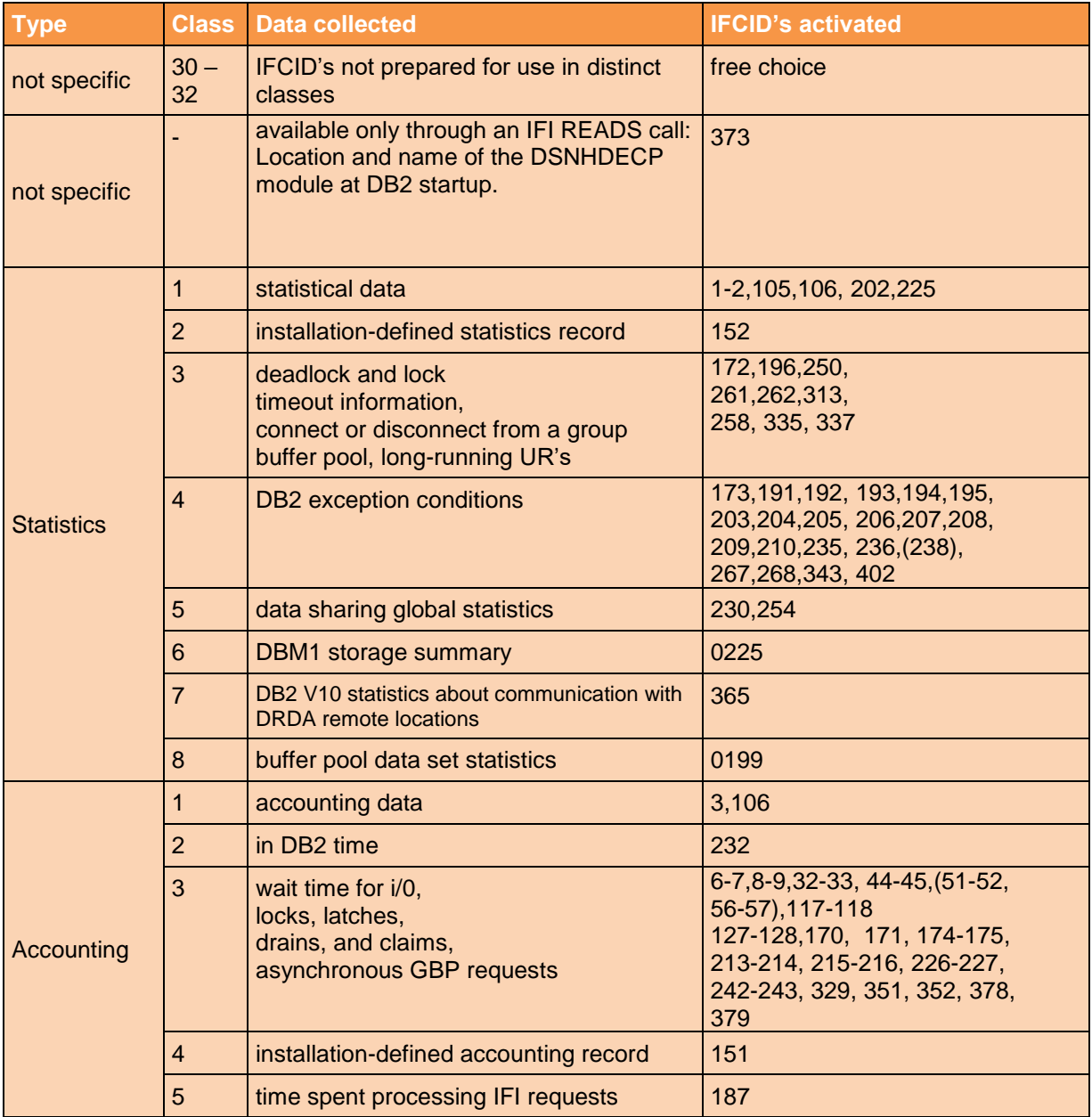

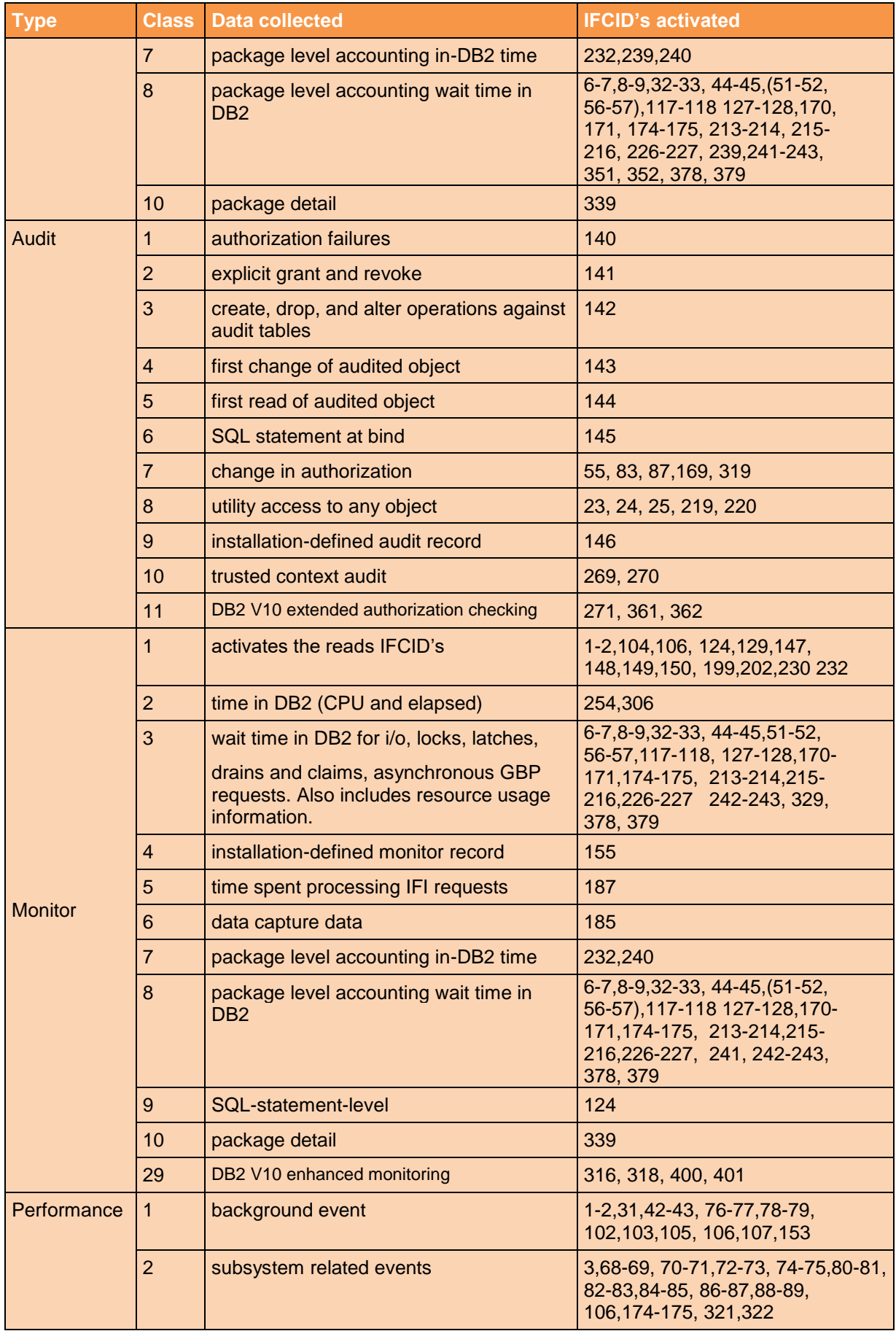

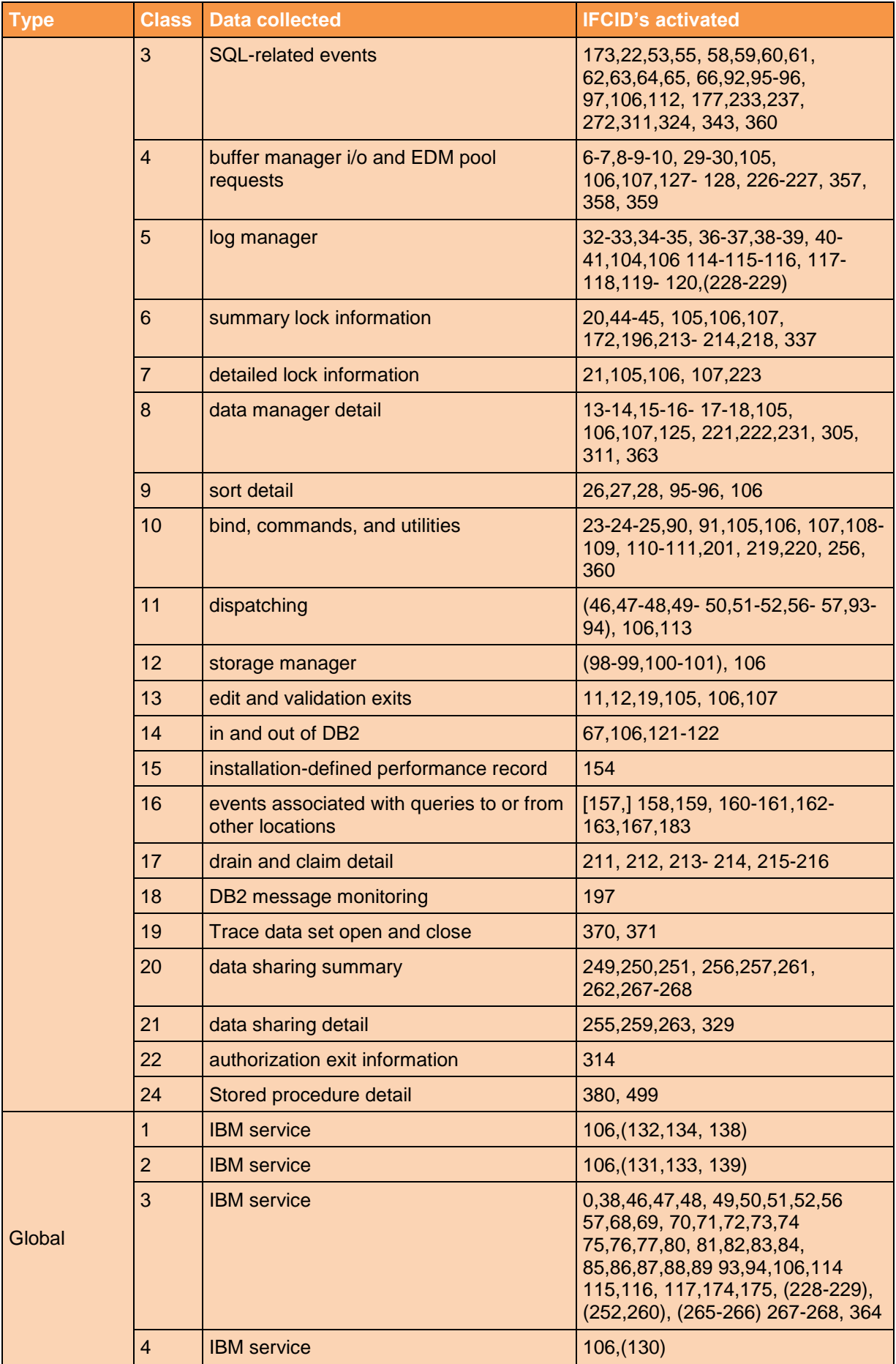

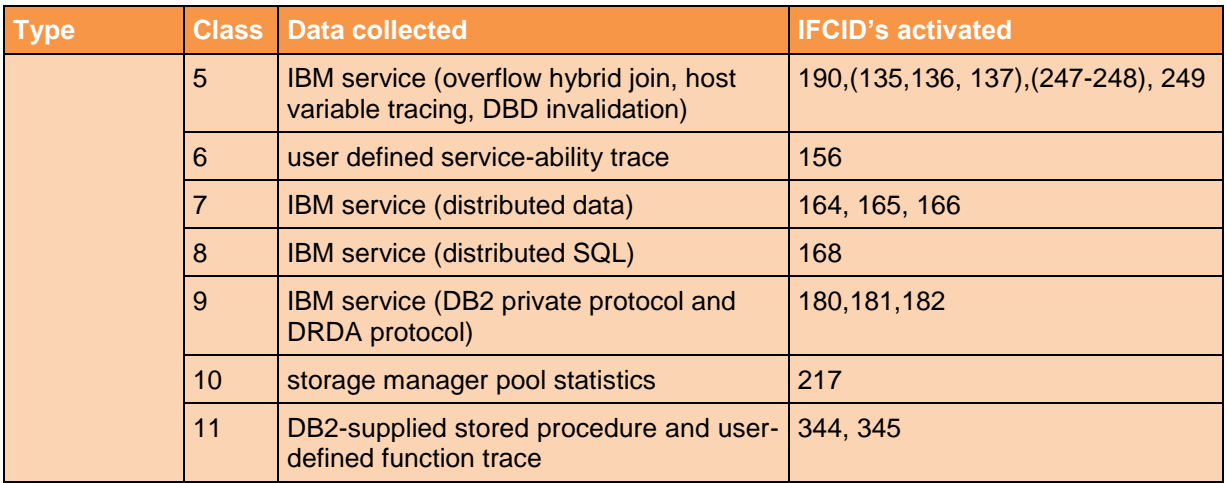

A dash between IFCID's means they are related. IFCID'S in parentheses are for serviceability.

IFCID 157 is removed from DB2 for z/OS Version 10.

<span id="page-26-0"></span>For a complete list of available IFCID's see section ["List of available IFCID's"](#page-35-0) on page [36.](#page-35-0)

#### **1.11 Loading IFCID description into a table**

For an comfortable access to IBM's descriptions of IFCID's and traces you may load content of an DB2 distribution library into DB2 tables. Input comes from member DSNWMSGS in IVP library DSNIVPD.

After creation of 2 tables and loading the data you can use SQL to retrieve the trace field descriptions in whatever format or order you need. You can execute the SQL statements as you would any other SQL (for example, through SPUFI, QMF, or DSNTEP2). Some sample SQL statements follow that might be useful in your analysis of DB2 trace records. Consider printing a formatted report of the results from the first three queries below; they might provide useful reference material for your system performance analyst or auditor.

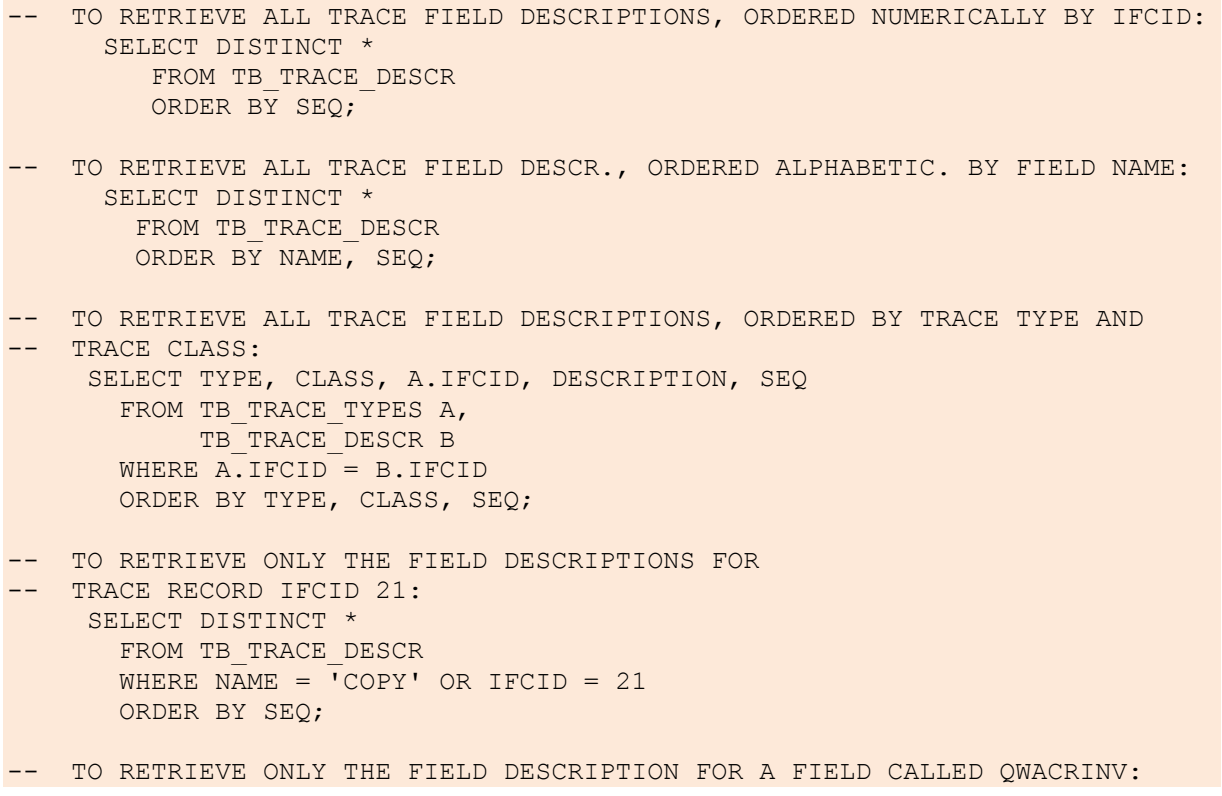

```
 SELECT DISTINCT * 
        FROM TB_TRACE_DESCR
         WHERE NAME = 'COPY' OR NAME = 'QWACRINV' 
         ORDER BY SEQ; 
-- TO RETRIEVE FIELD DESCRIPTIONS FOR AUDIT TRACE RECORDS: 
      SELECT DISTINCT NAME, DESCRIPTION, A.IFCID, SEQ 
       FROM TB TRACE DESCR A,
            TB_TRACE_TYPES_B
         WHERE A.IFCID = B.IFCID 
         AND (TYPE = 'AUDIT' OR NAME = 'COPY') 
         ORDER BY SEQ; 
-- TO RETRIEVE FIELD DESCRIPTIONS FOR MONITOR TRACE RECORDS: 
     SELECT DISTINCT A.NAME, A.DESCRIPTION, 
        A.IFCID, A.SEQ 
       FROM TB TRACE DESCR A,
            TB_TRACE_TYPES_B
        WHERE A.IFCID = B.IFCID 
        AND (TYPE = 'MONITOR' OR NAME = 'COPY') 
        ORDER BY SEQ; 
-- TO RETRIEVE FIELD DESCRIPTIONS FOR PERFORMANCE
-- TRACE RECORDS, CLASSES 1 THROUGH 7:
     SELECT DISTINCT NAME, DESCRIPTION, A.IFCID, SEQ
       FROM TB_TRACE_DESCR A ,
            TB_TRACE_TYPES_B
       WHERE A.IFCID = B.IFCID AND 
        ((TYPE = 'PERFORMANCE' AND 
         CLASS IN (1,2,3,4,5,6,7)) 
        OR NAME = 'COPY') 
        ORDER BY SEQ;
```
To aid the task of analyzing your site's performance reports, consider creating a 3-column table called TABLE\_X, where each row contains a report name, a report field sequence number, and a report field name (as it appears in the name column of TB\_TRACE\_DESCR, not necessarily the same name that appears on the formatted report). Enter a row in TABLE\_X for each field on each report. You then execute SQL statements like the following to create a tailored set of report field descriptions for each report in use at your site.

```
-- TO RETRIEVE FIELD DESCRIPTIONS FROM REPORT A IN THE 
-- ORDER THAT THEY APPEAR ON THE REPORT: 
  SELECT DISTINCT A.NAME, A.DESCRIPTION, A.SEQ, B.SEQ 
   FROM TB_TRACE_DESCR_A,
         TABLE X B
    WHERE B.REPORT = 'REPORT A' AND 
    B.NAME = A.NAME ORDER BY B.SEQ, A.SEQ;
```
**1.11.1 Create Tablespace and Tables**

Before loading the data, you need to create tables for the data:

```
CREATE TABLESPACE TSIFCID
     IN DSNDB04
     -- USING STOGROUP DSN8G110
```

```
;
CREATE TABLE TB_TRACE_DESCR
     (IFCID INTEGER NOT NULL,
     NAME CHAR(20) NOT NULL,
     DESCRIPTION CHAR(60) NOT NULL,
     SEQ INTEGER NOT NULL)
     IN DSNDB04.TSIFCID
;
CREATE TABLE TB_TRACE_TYPES
     (TYPE CHAR(17) NOT NULL,
     CLASS INTEGER NOT NULL,
    IFCID INTEGER NOT NULL,
    COMMENTS CHAR(45) NOT NULL WITH DEFAULT)
    IN DSNDB04.TSIFCID
;
```
#### **1.11.2 Loading IFCID descriptions and Trace types**

After successful creation of the 2 tables, you can now load the data:

```
//LOAD EXEC DSNUPROC,SYSTEM=ssid,
// LIB='SYS1.DSNVnnn.SDSNLOAD'
//DSNUPROC.SYSREC DD DISP=SHR,DSN=SYS1.DSNVnnn.SDSNIVPD(DSNWMSGS)
//DSNUPROC.SYSIN DD *
       LOAD DATA INDDN(SYSREC) 
            LOG(NO) 
            REPLACE
            STATISTICS TABLE(ALL) INDEX(ALL)
      INTO TABLE TB TRACE DESCR WHEN (1) = '0' (IFCID POSITION(1:4) INTEGER EXTERNAL(4),
           NAME POSITION(6:25) CHAR(20),
            DESCRIPTION POSITION(27:86) CHAR(60),
           SEO POSITION(87:92) INTEGER EXTERNAL(6) )
      INTO TABLE TB TRACE TYPES WHEN (1) = '1'(TYPE POSITION(3:19) CHAR(17),
           CLASS POSITION(27:28) INTEGER EXTERNAL(2),
           IFCID POSITION(35:39) INTEGER EXTERNAL(5),<br>COMMENTS POSITION(42:86) CHAR(45) )
                      POSITION(42:86) CHAR(45)-- ADD COPY option to above LOAD statement or 
 -- execute COPY utility afterwards!
/*
```
#### **1.12 Tools processing DB2 Trace data**

#### <span id="page-28-0"></span>**1.12.1 Format of Trace Records**

Format of the trace records:

- Header: The header of the trace record depends on the destination type and could contain the SMF header, the IFI header, or the GTF header based on the destination specified in the start trace command.
- Self-defining section: This section resides next to the header and contains a pointer to the product section followed by as many pointers as data sections. The pointer contains triplet fields – offset of the section, length of the section, and number of times the section is repeated.
- Data section: One or more data sections follow the self-defining section and they have to be tracked down using pointers provided in the self-defining section. These data sections contain the actual trace data, requested through the START TRACE command.

 Product section: The last section of the trace record is the product section and the pointer provided in the self-defining section tracks its position. The product section for all record types contains the standard header. The standard header contains information like IFCID, number of data sections (self-defining sections), Subsystem-id, etc. Other headers – correlation, CPU, distributed, and data sharing data – may also be present. The information in the product section header is controlled through TDATA options of the START TRACE command. TDATA specifies the product section headers to be placed into the product section of each trace record. If you do not specify TDATA, then the type of trace determines the type of product section header. The product section of a trace record can contain multiple headers.

All IFC records have a standard IFC header. The correlation header is added for accounting, performance, audit, and monitor records. The trace header is added for serviceability records.

### **1.12.2 BMC Mainview for DB2 z/OS and DB2 Traces**

Users of BMC may easily start a trace from a MAINVIEW AutoOPERATOR console. Submitting the request invokes the trace data collection service (ATRAC).

DB2 traces are activated and terminated transparently to the user as needed to satisfy trace requests. When MVDB2 first establishes a connection to a target DB2 subsystem (BMC Product Address Space PAS startup or at DB2 startup), it uses the Instrumentation Facility Interface (IFI) to reserve one OPx destination (where OPx is an internally defined OP1 to OP8 DB2 buffer). The PAS has a DB2 thread but it is inactive.

Multiple traces can be started with different selection criteria that are specified with the ATRAC request. A maximum of four detail traces per DB2 subsystem and multiple summary traces (all summary traces share a single OPx destination) can be requested. If four detail traces and 20 summary traces are started for the same DB2 subsystem, five (maximum) OPx destinations are used. DB2 has a a maximum allowable number of eight OPx destinations for the entire DB2 subsystem. The MVDB2 trace maximum limits the number of trace destinations that are used for the target DB2 by the PAS.

For each detail trace started, a separate DB2 trace is started by the following internal command:

#### $-STA$  TRACE(MON) IFCID(x,x,x...) DEST(OPx)

The type of detail trace that is specified with the ATRAC request (TYPE=D | SQL | SCAN | IO | LOCK | DDF | DDFVTAM) determines the set of IFCIDs that is collected:

- D (detail) collects the most important IFCIDs, including all exception events.
- SQL includes all detail events plus SQL statements.
- SCAN includes all detail events plus scan and SQL events.
- IO includes all detail events plus I/O information.
- LOCK includes all detail events plus lock requests.
- DDF includes all detail events plus all DDF events( except those related to VTAM.)
- DDFVTAM includes all detail events plus VTAM-related DDF events.

### **1.12.2.1 IFCID's and overhead considerations for trace levels**

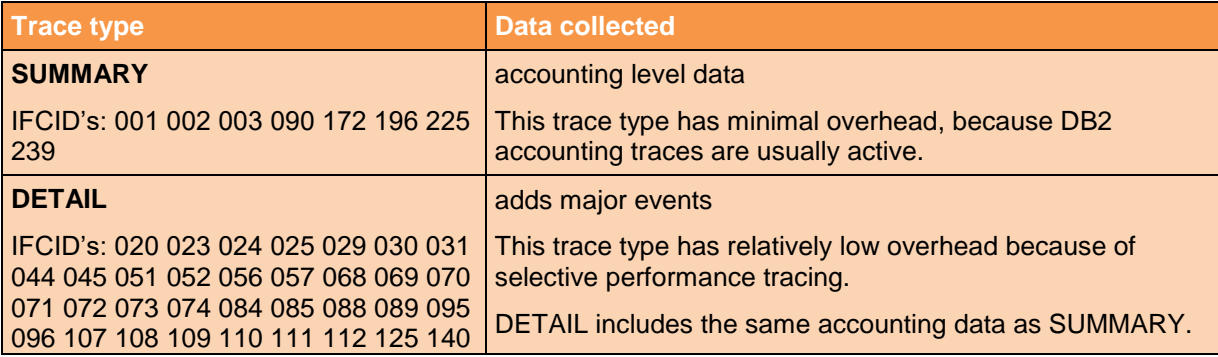

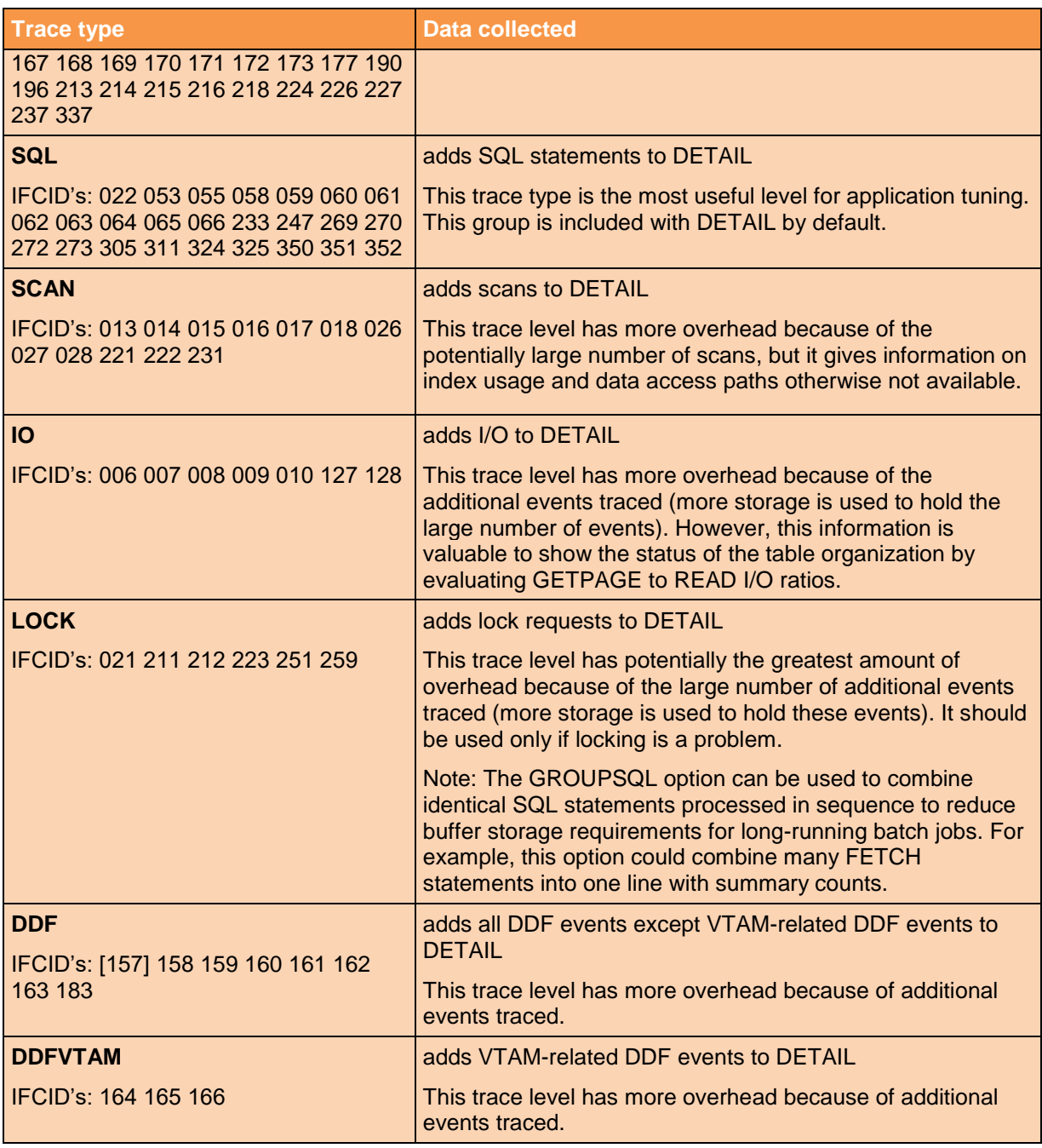

### **1.12.3 BMC Performance Reporter**

The SMF data is processed by batch job DPRSMF, which is a built-in feature of BMC Mainview for DB2. The purpose of DPRSMF is to extract DB2 SMF statistics, accounting, and audit records and load this data into the performance data tables in Performance Reporter. The DPRSMF job stream can be tailored to produce accounting and statistics reports during the daily SMF extract, either in addition to, or in place of, loading the data into DB2 tables. The extract files can also be saved for later reporting with the DPRSMFR job.

DPRSMFR maintains following set of DB2 tables:

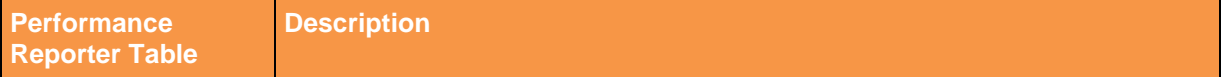

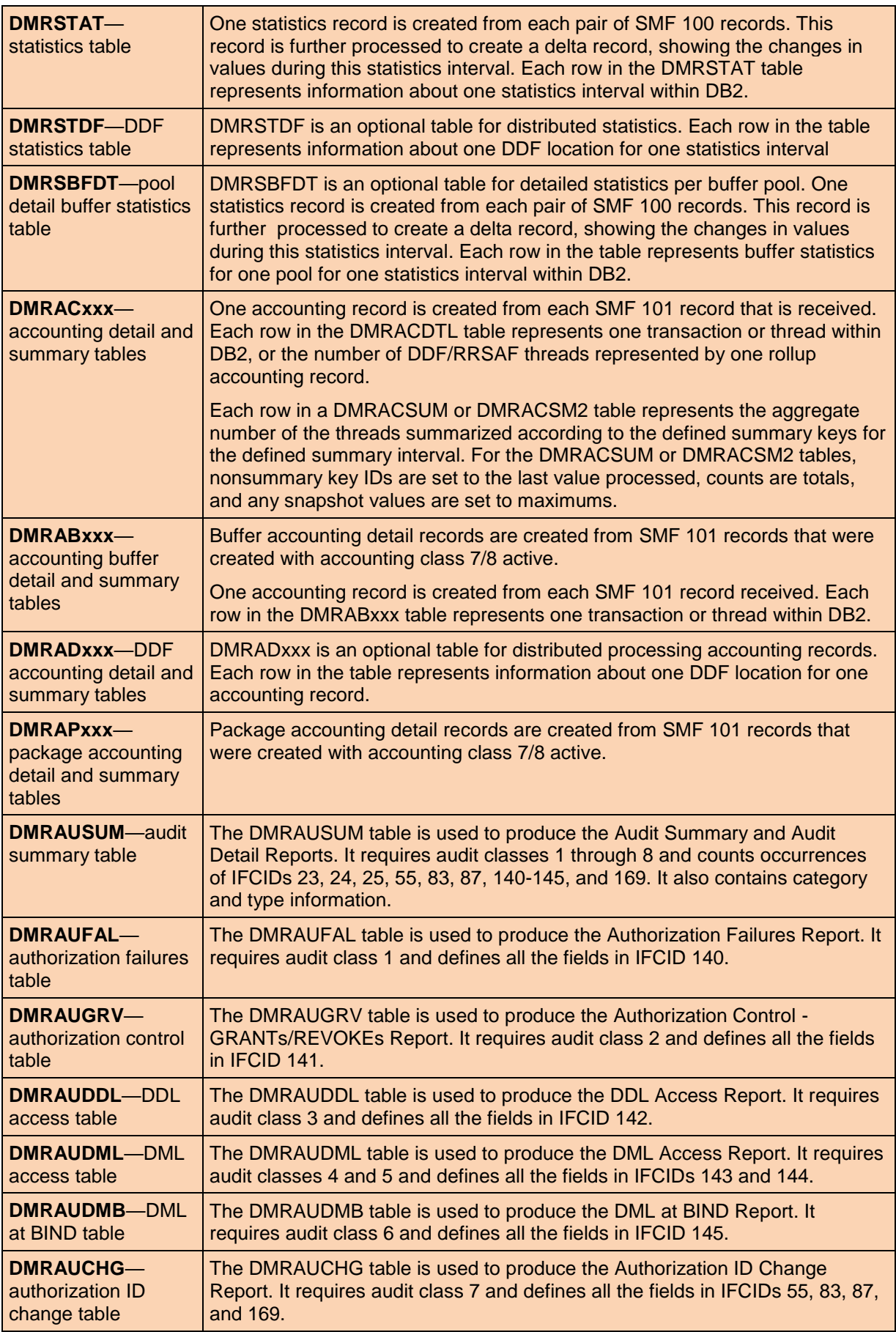

#### **1.12.4 Compuware Strobe for DB2**

The Strobe SQL Agent now utilizes DB2's Instrumentation Facility (IFI) to capture data about any SQL executing during a measurement. This has enabled Strobe to move most of the processing from the user's address space to the Strobe SQL Agent Address Space. The enhanced architecture provides Strobe with a method to capture comprehensive SQL Statistical information, Stored Procedure activity, and Trigger activity. This information is available on iStrobe Reports.

Strobe allows you to enter filtering constraints for IFI if you want to limit the amount of DB2 trace data Strobe collects for SQL.

# **1.12.4.1 Specifying Data Collector Options**

You rarely need to use the following command operands. Under normal circumstances, Strobe invokes Strobe options in a configuration appropriate for the environment.

You must specify a data collector option if your installation uses a nonstandard name for any of the subsystems that Strobe supports, unless your Strobe system programmer has provided an alias for the Strobe data collector during system installation.

DB2

DB2|NODB2 is the keyword for Strobe for DB2. You may follow it with these keyword subparameters:

- SQLATTR|NOSQLATTR determines whether Strobe activates the attribution of DB2 SQL CPU activity.
- CAPTURE|NOCAPTURE controls whether Strobe collects DB2 SQL CPU usage.
- DB2CLIST=('filterIDvalue'|'filterIDvalue,'filterIDvalue',...) limits the amount of trace information collected using the IBM DB2 instrumentation facility interface (IFI). You should be familiar with IFI and its command requirements before using this feature. You must surround values containing lowercase characters with two pairs of single quotes in order to retain the lowercase. For example, entering ''DB2-value'' will retain the lowercase of "value".

The filterID portion of 'filterIDvalue' is a prefix ID where:

- $-P = Plan$
- $-A =$  AuthIDs
- $-C = CorrIDs$
- $-L =$  Locations
- –U = Enduser IDs
- –T = Enduser Transactions
- –W = Enduser Workstations
- $-$  = Freeform text string.

For example:

```
DB2CLIST=(''Aauthid1'',''Ccorrid1'',''Lloc1,loc2,loc3'','Uuseri
d', ''Ttran1,tran2'','WWST4711')
```
For information on these options, see the Strobe for DB2 option manual.

To suppress the collection of DB2 data while measuring within a DB2 region, enter the following:

ADD MYJOB,PROGRAM=MYPROG,NODB2

#### DDFRQSTR

DDFRQSTR is the keyword that determines how SQL data is collected for the DDF SQL Statement by DBRM by Requester report. The requester is the source of the SQL that is executing in the DDF address space. You can assign either one or two of the following values:

- REQLOC—Produces the DDF SQL Statement by DBRM by Requester report by location, which is either the IP address or LU name of the requester.
- CORRID—Produces the DDF SQL Statement by DBRM by Requester report by correlation ID.
- AUTHID—Produces the DDF SQL Statement by DBRM by Requester report by authorization ID.
- EUUSER—Produces the DDF SQL Statement by DBRM by End User USERID report.
- EUWORK—Produces the DDF SQL Statement by DBRM by End User Workstation report.
- EUTRAN—Produces the DDF SQL Statement by DBRM by End User Transaction report.

Examples

Use this syntax to assign one value:

DDFRQSTR={REQLOC | CORRID | AUTHID | EUUSER | EUWORK | EUTRAN}

Use this syntax to assign two values, where value 1 and value 2 each represent one of the values specified in the previous syntax. Notice that value 1 and value 2 are separated by a comma and are enclosed by a single quote.

DDFRQSTR={'value 1, value 2'}

Note: This parameter is set at installation time. The default value is DDFRQSTR=REQLOC. You can temporarily override the value of this parameter when submitting a measurement request, by specifying a different value for DDFRQSTR in the OTHER PARAMETERS field of the Strobe - Add Active Request panel.

For more information about this parameter, see the Strobe for DB2 option manual.

#### **1.12.5 OMEGAMON XE for DB2 PE**

OMEGAMON XE for DB2 PE consists of several interacting components. The components vary dependent on the platform in use.

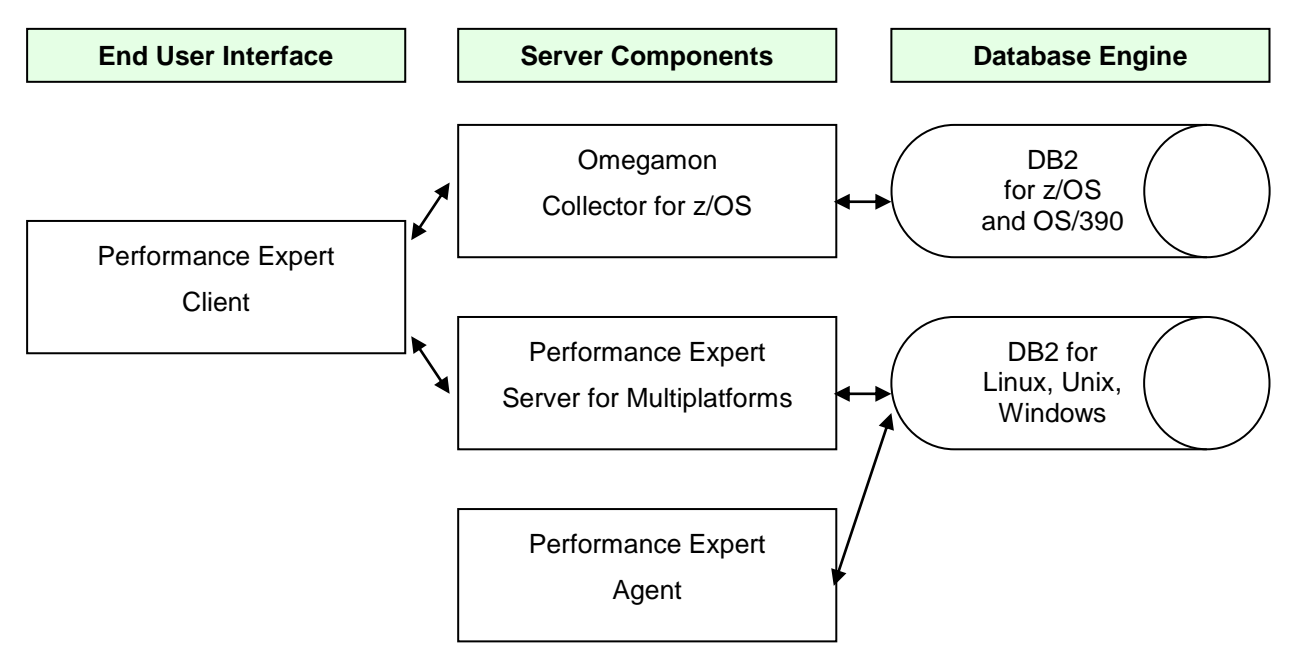

The main components of OMEGAMON XE for DB2 PE are:

- Performance Expert Client
- OMEGAMON Collector for z/OS
- Performance Expert Server for Multiplatforms
- Performance Expert Agent for DB2 Connect Monitoring (PE Agent)

Before you can produce an OMEGAMON report or monitor function, you must collect data from DB2 as input. The DB2 Instrumentation Facility Component (IFC) provides a trace facility that is used to record DB2 data and events.

Use any of the following methods to collect data for OMEGAMON reports and traces:

- The Workstation Online Monitor to manage DB2 traces.
- The ISPF Online Monitor to configure a Collect Report Data (CRD) task that collects report data.
- The Data Warehouse to create a process to collect report data.
- DB2 installation system parameters to start traces at DB2 startup time.
- DB2 -START TRACE commands from the console.
- The Collect Report Data Batch program, which is a flexible and resource-efficient way to collect and post-process report data.
- The Near-Term History Data Collector, which can store collected data in sequential data sets.

#### **1.12.6 SAP and DB2 for z/OS**

SAP is not a DB2 monitor or a tool – that's for sure. But it provide a bucket of tools worthy to be mentioned.

SAP system are well featured with performance and monitoring tools. Nevertheless SAP lacks some of the features available in stand-alone DB2 monitors. For example, reporting the subsystem-wide statistics data for any given period (DB2 PE Statistics report set) or post-processing of various DB2 performance traces (DB2 PE Record Trace report set) should be obtained by other means.

The performance data that is most relevant to SAP systems is provided by the SAP integrated Database Performance Monitor, which is transaction DBACOCKPIT. Administrators may control activation of DB2-internal trace using the DBACOCKPIT "transaction pool" for administrative transactions. The SAP Collector Setting TON and TOFF within the Configuration Section controls activation or deactivation of DB2 traces.

SAP's monitor uses the stored procedure SAPCL to gather DB2 performance data from the Instrumentation Facility Interface (IFI). In previous releases, rfcoscol provided this function. SAPCL is accompanied by an alert router process that is controlled by the stored procedure. SAPCL can also be used to monitor remote DB2 subsystems.

With regard to performance monitoring, SAPCL serves the following purposes:

- Provides current snapshot information of the overall system
- Allows you to submit DB2 commands
- The alert router process catches database alerts, which are raised by DB2, and propagates them to the SAP system

Once activated the SAP system tries to ensure that the relevant DB2 traces are always on. These traces are source of performance indicators, which allow you to tune the DB2 subsystem directly and to get appropriate diagnostics information in case of performance problems. A periodic SAP job (called RSDB2\_RUN\_HOURLY\_REMOTE) runs at the startup of the SAP system and once every hour. Its goal is to start both accounting trace classes 1, 2 and 3, IFCID 318 of performance trace class 30 and IFCID 199 of statistics trace class 8. On request IFCID 255, which is contained in Statistics Trace class 6, provides information on DBM1 virtual storage statistics. The DB2 Message Log displays the DB2 console messages provided by IFCID 197

The SAP-internal monitor program SAPCL connects to the DB2 subsystem for which the performance data should be gathered. As soon as a request for performance data comes in, SAPCL calls DB2 via the IFI interface. The collected data is examined and written into regular or temporary tables. Then the calling transaction reads these data from the corresponding tables. To keep the regular SAP monitor tables from growing excessively, the content of the tables is automatically deleted. Regular tables mainly hold database alerts. SAPCL inserts performance indicators into temporary tables to satisfy synchronous requests for performance data.

SAP systems with DB2 z/OS Database Servers provide following diagnostic trace facilities:

- DB2 Connect CLI Trace
- IFI DB Trace (SQL TRACE, LOCK TRACE, DATA TRACE)
- DBSL SQL Trace
- IFI Data Collector Trace (Tracing Data for SAPCL)
- z/OS System Logz/OS System Log (SM21)
- System Trace (ST01)
- ABAP Runtime Analysis (SE30)
- <span id="page-35-0"></span>SQL Trace (ST05)

#### **1.13 List of available IFCID's**

001 - System Statistics 002 - DB2 Statistics 003 - Accounting 004 - Trace Start 005 - Trace Stop 006 - Read I/O Start 007 - Read I/O Stop 008 - Write I/O Synch 009 - Write I/O 010 - Write I/O Asynch 011 - Validate Exit 012 - Edit Exit to Encode 013 - Hash Scan Input Start 014 - Hash Scan End 015 - Index Scan Begin 016 - Insert Scan Begin 017 - Sequential Scan Begin 018 - Scan End 019 - Edit Exit to Decode 020 - Lock Summary 021 - Lock Detail 022 - Minibind 023 - Utility Start 024 - Utility Change 025 - Utility End 026 - IBM Service Record 027 - Sort Workfile Records 028 - Sort Phase Detail 029 - EDM Request Start 030 - EDM Request End 031 - EDM Full 032 - Log Wait Start 033 - IBM Service Record 034 - Log Read Start 035 - Log Read End 036 - Log Non I/O Start 037 - Log Non I/O End 038 - Active Write Start 039 - Active Write End 040 - Archive Write Start 041 - Archive Write End 042 - Checkpoint Start 043 - Checkpoint End 044 - Lock Suspend

045 - Lock Resume 046 - IBM Service Record 047 - IBM Service Record 048 - IBM Service Record 049 - IBM Service Record 050 - IBM Service Record 051 - IBM Service Record 052 - IBM Service Record 053 - SQL Describe/Commit/ Rollback/Remote Stmt 055 - Set SQLID 056 - IBM Service Record 057 - IBM Service Record 058 - End SQL 059 - Fetch Start 060 - Select Start 061 - Insert/Update/Delete **Start** 062 - DDL Start 063 - SQL Statement 064 - Prepare Start 065 - Open Cursor 066 - Close Cursor 067 - Accounting 068 - Rollback Start 069 - IBM Service Record 070 - Commit Phase 2 Start 071 - IBM Service Record 072 - Create Thread Start 073 - Create Thread End 074 - Terminate Thread Start 075 - Terminate Thread End 076 - End of Memory Start 077 - End of Memory End 078 - End of Task Start 079 - End of Task End 080 - IBM Service Record 081 - IBM Service Record 082 - Identify Start 083 - Identify End 084 - Prepare Start 085 - Prepare End

086 - Signon Start 087 - Signon End 088 - Synch Start 089 - Synch End 090 - DB2 Command Start 091 - Command End 092 - AMS Command Start 093 - IBM Service Record 094 - IBM Service Record 095 - Sort Start 096 - Sort End 097 - AMS Command End 098 - IBM Service Record 099 - IBM Service Record 100 - IBM Service Record 101 - IBM Service Record 102 - IBM Service Record 103 - SOS Off 104 - Log Data Set 105 - DBID/OBID **Translation** 106 - System Parameters 107 - Open/Close 108 - Bind Start 109 - Bind End 110 - Bind Free Start 111 - Bind Free End 112 - Thread Allocate 113 - Agent Allocate 114 - Archive Wait Start 115 - Archive Wait End DASD 116 - Archive Wait End Tape 117 - Archive Read Start 118 - Archive Read End 119 - BSDS Write Start 120 - BSDS Write End 121 - IBM Service Record 122 - IBM Service Record 123 - SRV Record 124 - SQL Statement Record 125 - RID Pool Processing

- 126 Log Buffer Write 127 - Page Wait I/O In Prog (Start) 128 - Page Wait I/O In Prog (End) 129 - CI-S Obtained via IFI Reads 140 - Audit Auth Failures 141 - Audit DDL Grant/Revoke 142 - Audit DDL Create/Alter/Drop 143 - Audit First Write 144 - Audit First Read 145 - Audit DML Statement 146 - User Record 147 - Thread Summary 149 - Resource Locking 150 - Thread Locking 151 - User Record 152 - User Record 153 - User Record 154 - User Record 155 - User Record 156 - User Record [157] - DRDS RDS Interface, removed from DB2 V10 158 - DRDS CNV Interface 159 - DRDS Req Site Data 160 - DC Requester 161 - DC Server 162 - DTM Request 163 - DTM Respond 164 - IBM Service Record 165 - IBM Service Record 166 - IBM Service Record 167 - Conv Alloc Req Queued 168 - IBM Service Record 169 - DIST Authid **Translation** 170 - Suspend of Agent 171 - IBM Service Record 172 - Deadlock Data 173 - Class 2 Time 174 - Arch Log CMD Sus Start 175 - Arch Log CMD Sus End 177 - Package Allocation 178 - IBM Service Record 179 - IBM Service Record 180 - DC Communication **Buffers** 181 - IBM Service Record 182 - IBM Service Record 183 - DRDS RDS/SCC
- Interface
- 184 DC Communication **Buffers**
- 185 READs Data Capture **Start**
- 186 IBM Service Record
- 188 READs Data Capture End
- 190 IBM Service Record
- 191 DDM Level 6B Objects 192 - DDM Level 6A Header Errors
- 193 UOW/SQLCODE Mismatch
- 194 Invalid SNA FMH-5 Received
- 195 SQLDA Discrepancy
- 196 Timeout Data
- 198 Buffer Manager Page Access
- 199 Buffer Pool Statistics at Data Set Level
- 201 Alter Buffer Pool
- 203 DDF Heuristic
- COMMIT/ROLLBK 204 - DDF Partner Cold **Start**
- 205 DDF Warm Start Log Name Error
- Information 206 - DDF Protocol Error
- 207 DDF Heuristic
- Damage
- 208 DDF Syncpoint Protocol Error
- 209 DDF Syncpoint Comm Failure
- 210 Warm Start Log Name Change
- 211 Claim Data
- 212 Drain Data
- 213 Drain Lock Wait Start
- 214 Drain Lock Wait End
- 215 Claim Count 0 Wait **Start**
- 216 Claim Count 0 Wait End
- 217 Storage Pools
- 218 Lock Avoidance Summary
- 219 Utility LISTDEF List Information
- 220 Utility Data Set Information
- 221 Parallel Group Execution
- 222 Parallel Group Elapsed Time
- 223 Lock Avoidance Detail
- 224 Select Procedure
	- Bypassed
- 225 System Storage Usage
- 226 Page Latch Contention Start
- 227 Page Latch Contention End
- 228 Archive Deallocation **Start**
- 229 Archive Deallocation End
- 230 Group Buffer Pool **Attributes**
- 231 Parallel Group Task Time
- 233 Call User Routine
- 234 Calling Agent Auth IDs
- 236 DDF SNA XLN
- Protocol Error 237 - Set Current Degree
- 238 IBM Service Record
- 239 Overflow Package/DBRM
- 247 SQLDA Data and Input Host Variable Data
- 248 IBM Service Record
- 249 EDM Pool Invalidate DBD
- 250 Connect/Rebuild Connect/Disconnect Group Bpool
- 251 Buffer Manager PSET/Part P-Lock Request
- 252 IBM Service Record
- 254 Coupling Facility Cache Structure **Statistics**
- 255 Buffer Refresh Due to XI
- 256 Alter Group Buffer Pool
- 257 IRLM Notify Req Detail
- 258 Data Set Extend Activity
- 259 Buffer Manager Pg P-Lock Req
- 260 IBM Service Record
- 261 Group Buffer Pool **Checkpoint**
- 262 GBPOOLT Castout Threshold Processing
- 263 Page Set and Partition Castout Detail
- 265 IBM Service Record
- 266 IBM Service Record
- 267 CF Rebuild/Alter/Start
- 268 CF Rebuild/Alter End
- 269 Trusted/Context Trace
- 270 Row/Col Perm's (V10) 271 - Row Level and Column Level Access **Control** 272 - Associate Locators 273 - Allocate Cursor 305 - Table Check **Constraint** 311 - Global Temp Table **Usage** 313 - Uncommitted Unit of Recovery 314 - Authorization Exit **Parameters** 316 - SQL Statement **Statistics** 317 - SQL Statement String 318 - Dynamic Statement Cache Statistics **Switch**
- 319 Audit Security Record
- 321 Force-at-Commit Begin 322 - Force-at-Commit End
- 324 Function Resolution
- 325 Trigger Activation
- 329 IXL Suspensions
- 330 Active Log Space **Shortage**
- 331 IBM Service Record
- 332 IBM Service Record
- 333 IBM Service Record
- 335 System Event Stalled
- 337 Lock Escal. Occurrences (DB2 V8) 342 - WF/TEMP DB Usage 343 - MAXTEMPS Limit/Exceeded 345 - Trace Data / SP/UDF 346 - Package/DBRM Detail 350 - SQL Statement 351 - Wait TCPIP LOB 353 - IBM Service Record 354 - IBM Service Record 357 - Beginning of an Index I/O Parallel INSERT 358 - End of an Index I/O Parallel INSERT
- 359 Index Page Split
- 360 Incremental query
- binds (V10) 361 - Audit Admin
- Authorities
- 362 Start Trace and Stop Trace with Audit Policy
- 363 Parallel Straw Model Performance Trace
- 364 Address Space Creation and **Termination**
- 365 DRDA Remote Location Statistics
- 369 Aggregated
- Accounting Statistics
- 370 Database Open Information
- 371 Database Close Information
- 373 DSNHDECP location and name at startup
- 377 Pseudo Delete Daemon Cleanup
- 378 Accel. Call Event Begin (DB2 10 or later)
- 379 Accel. Call Event End (DB2 10 or later)
- 380 Stored Procedure Detail Record
- 381 UDF Detail Record
- 382 Records suspend operations for parallel task
- 383 Records resume operations for parallel task
- 385, 386, 397, 398 and 399 - IBM service
- 401 Static Statements in EDM Pool
- 402 System Profile Monitoring Statistics (DB2 V10 and later)
- 497 Non Nested Statement ID Record
- 498 UDF Statement ID Record
- 499 Stored Procedure Statement ID Record

<span id="page-37-0"></span>IFCID 157 is removed from DB2 for z/OS Version 10.

# **1.14 IFCID mappings**

Each trace class captures information on several subsystem events. These events are identified by many instrumentation facility component identifiers (IFCID's). The IFCID's are described by the comments in their mapping macros, contained in prefix.SDSNIVPD. A description of all IFCID's ist include in prefix.SDSNIVPD(DSNWMSGS), which is also shipped with DB2. Users may load this information to user-tables for easy access on IFCID description.

In early days DSNWMSGS was placed in SDSNSAMP but nowadays the LRECL 80 of DSNSAMP are just to short, so IBM separated this member to DSNIVPD. The corresponding mapping macros are in SDSNMACS. Find below a table of IFCID's and macros.

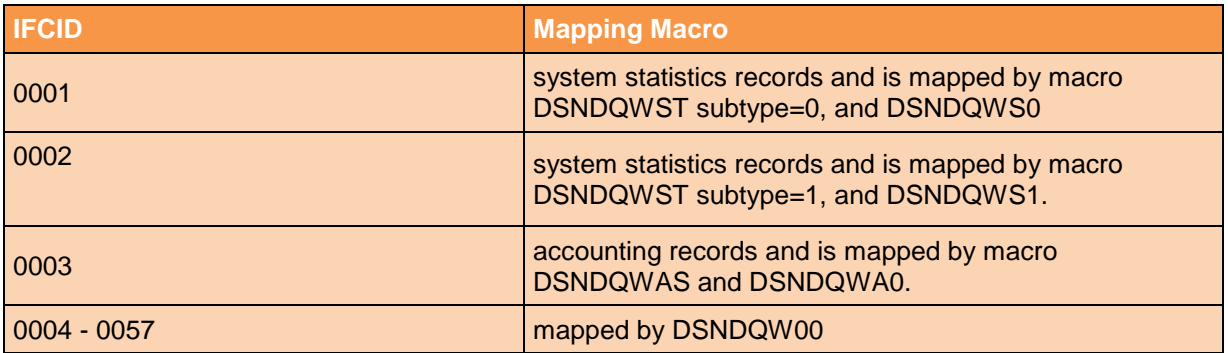

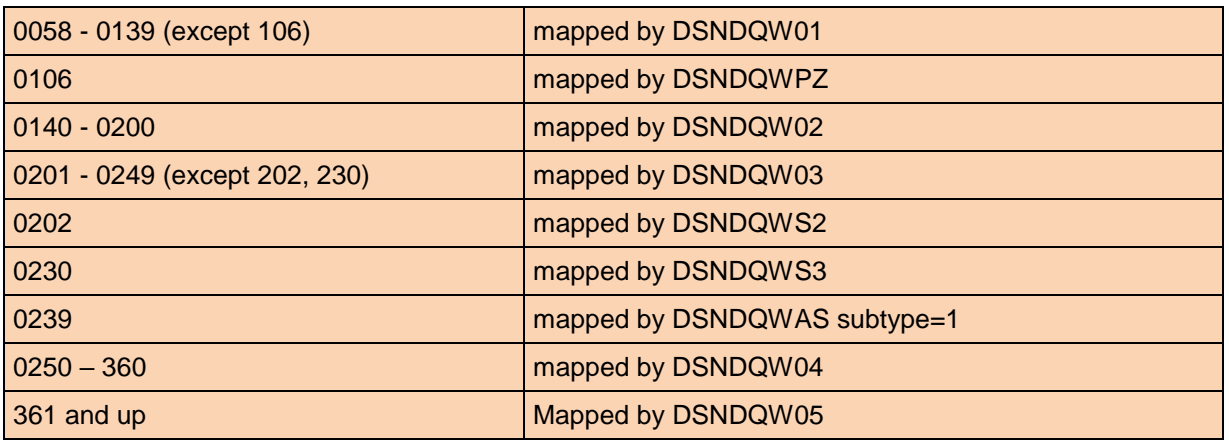

# <span id="page-38-0"></span>**1.15 Changes from DB2 for z/OS Version 10**

### **1.15.1 SMF subtype field defined as a two-byte value**

The SMF subtype field should be defined as a two-byte value. Previously, DB2 mapped the field SM10xSTF as a single-byte field that corresponds to the high half of the standard two-byte field location. In Version 10, SM10xSTF is changed to a two-byte field. This change results in the removal of unused field SM10xRI from the mapping. This change might require change to applications that parse SMF.

### **1.15.2 Changed default OP buffer size**

The online performance (OP) buffer size in Version 10 defaults to 1 MB unless otherwise specified.

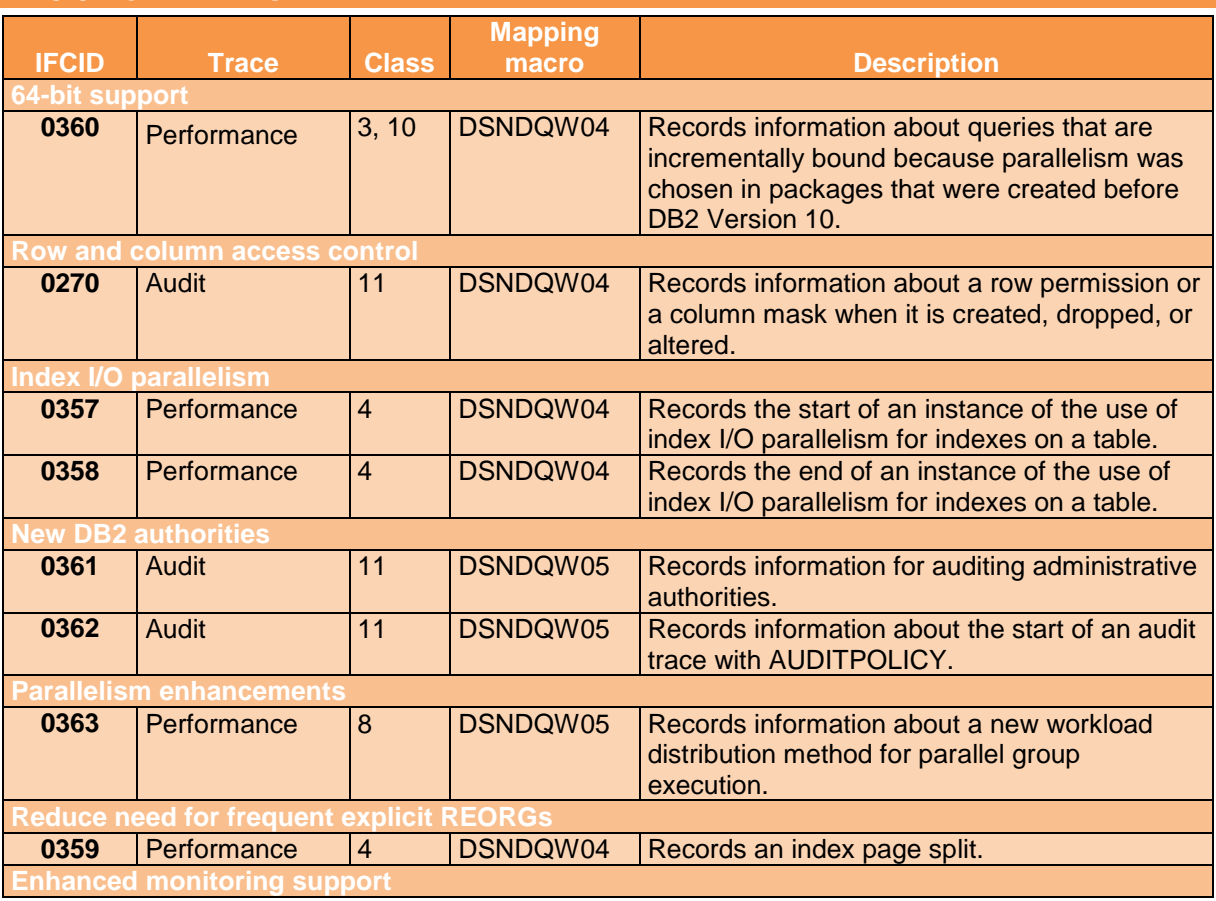

### **1.15.3 New IFCID's**

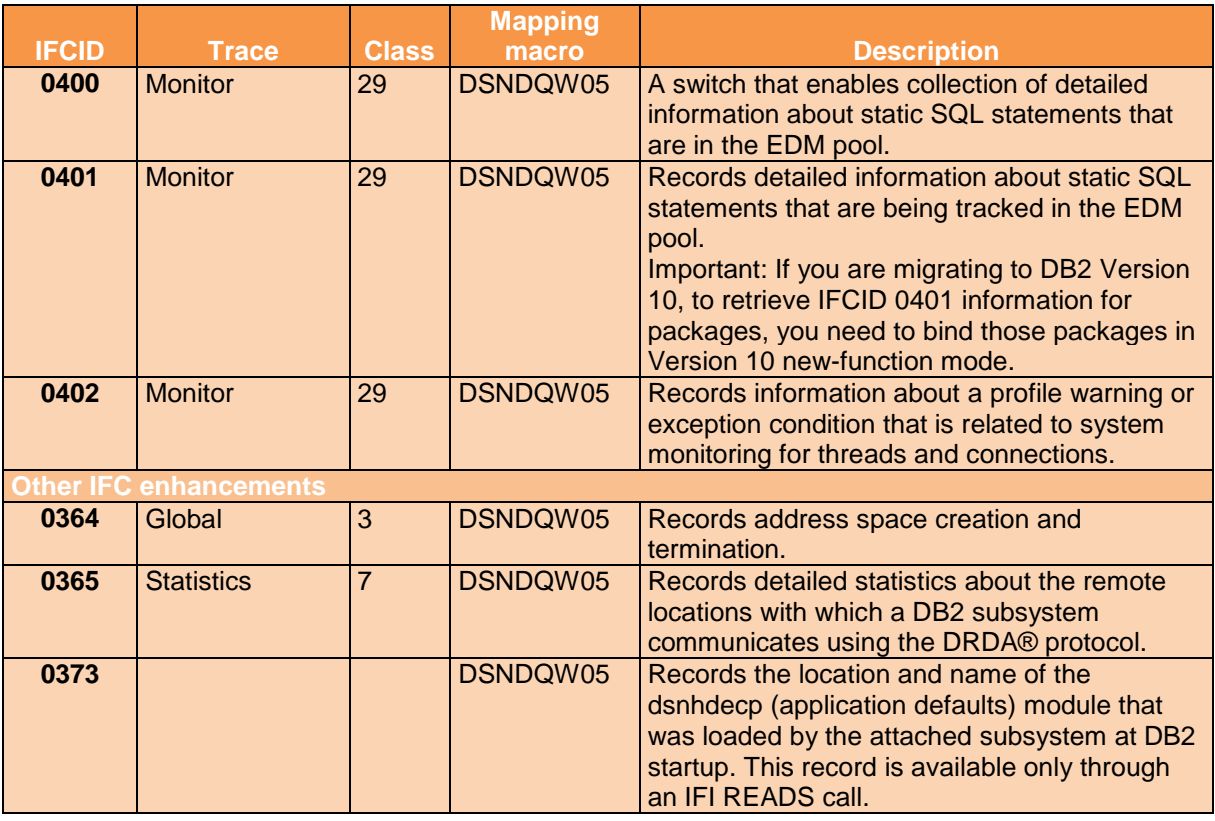

# **1.15.4 Changed IFCID's**

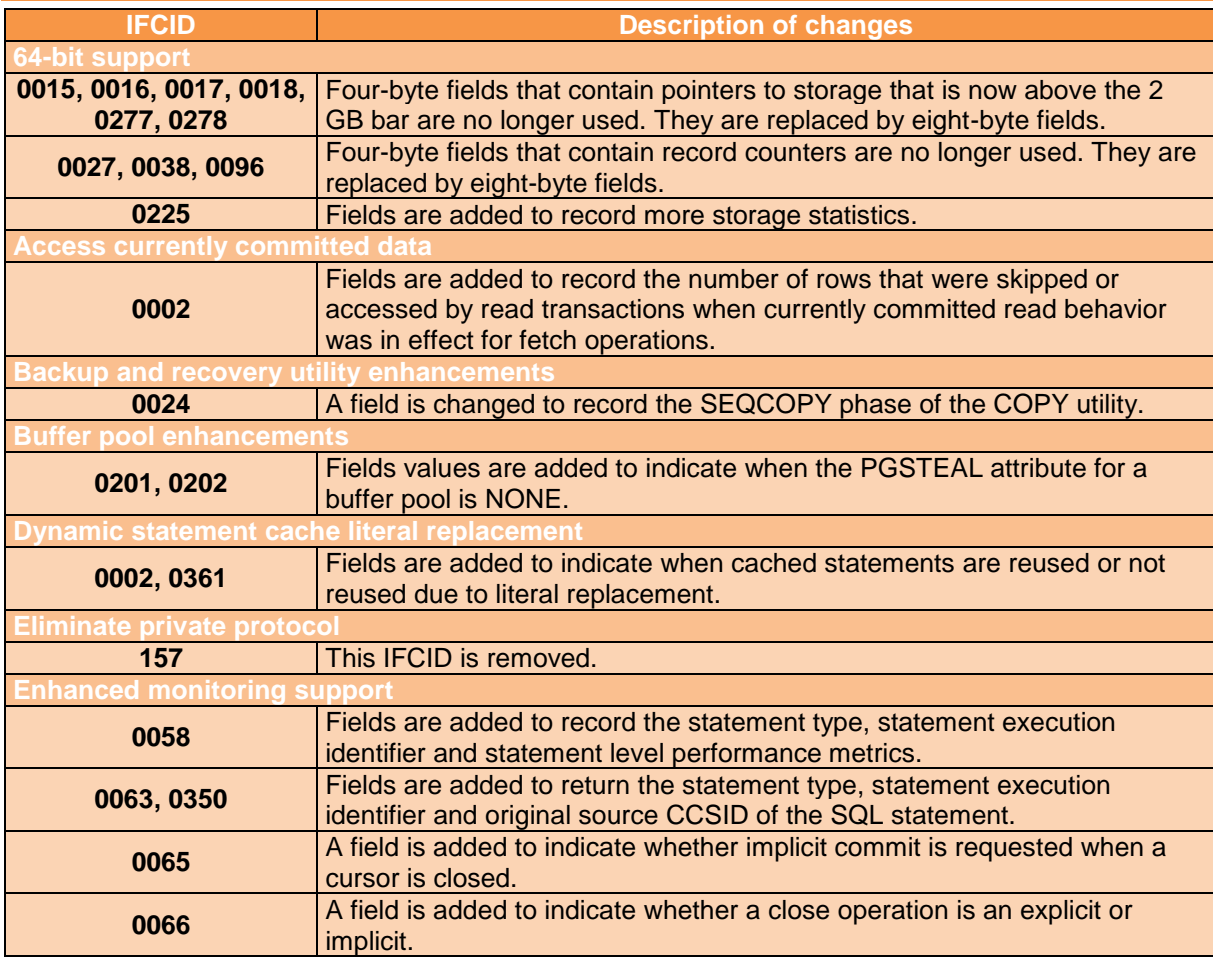

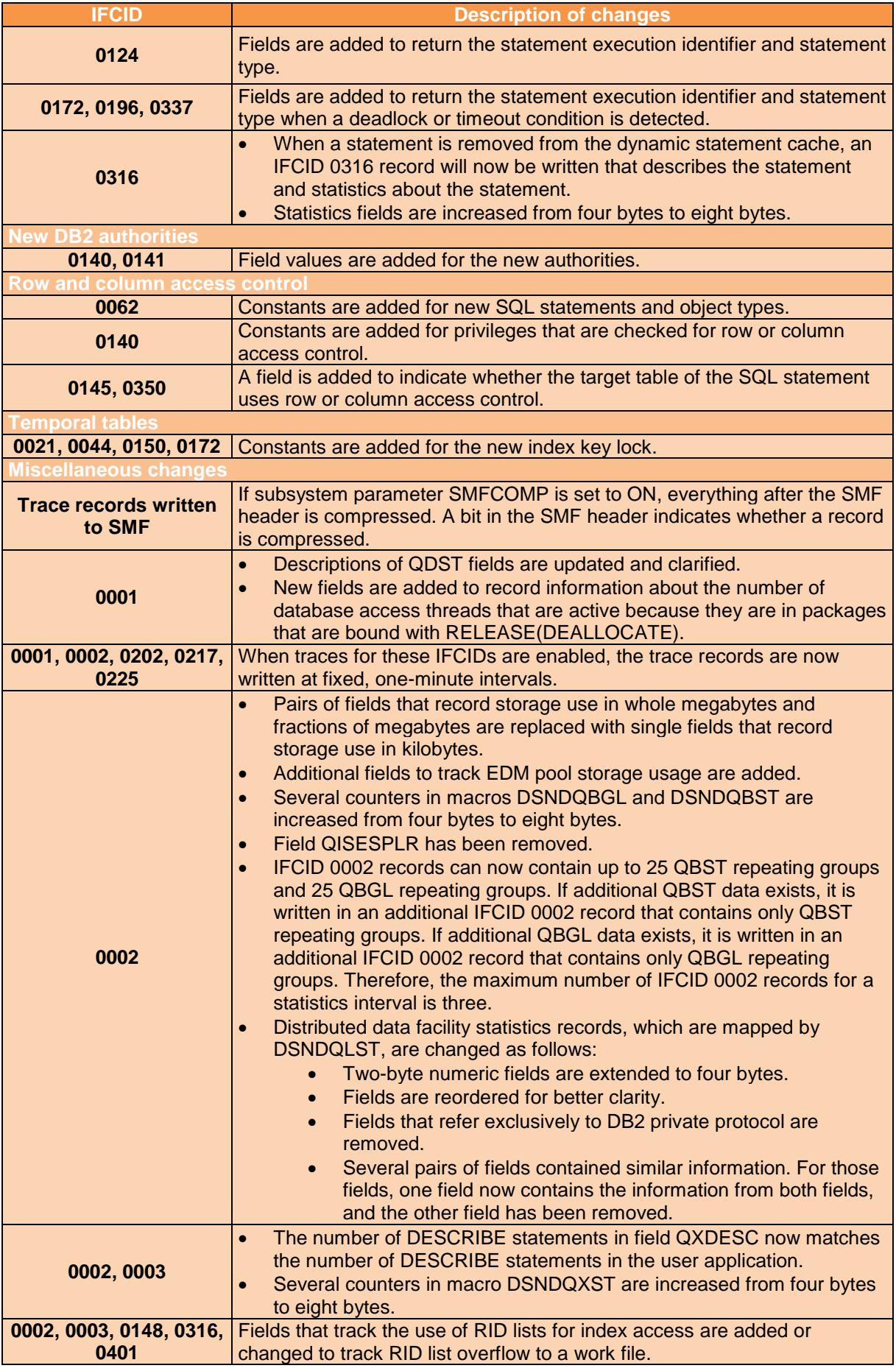

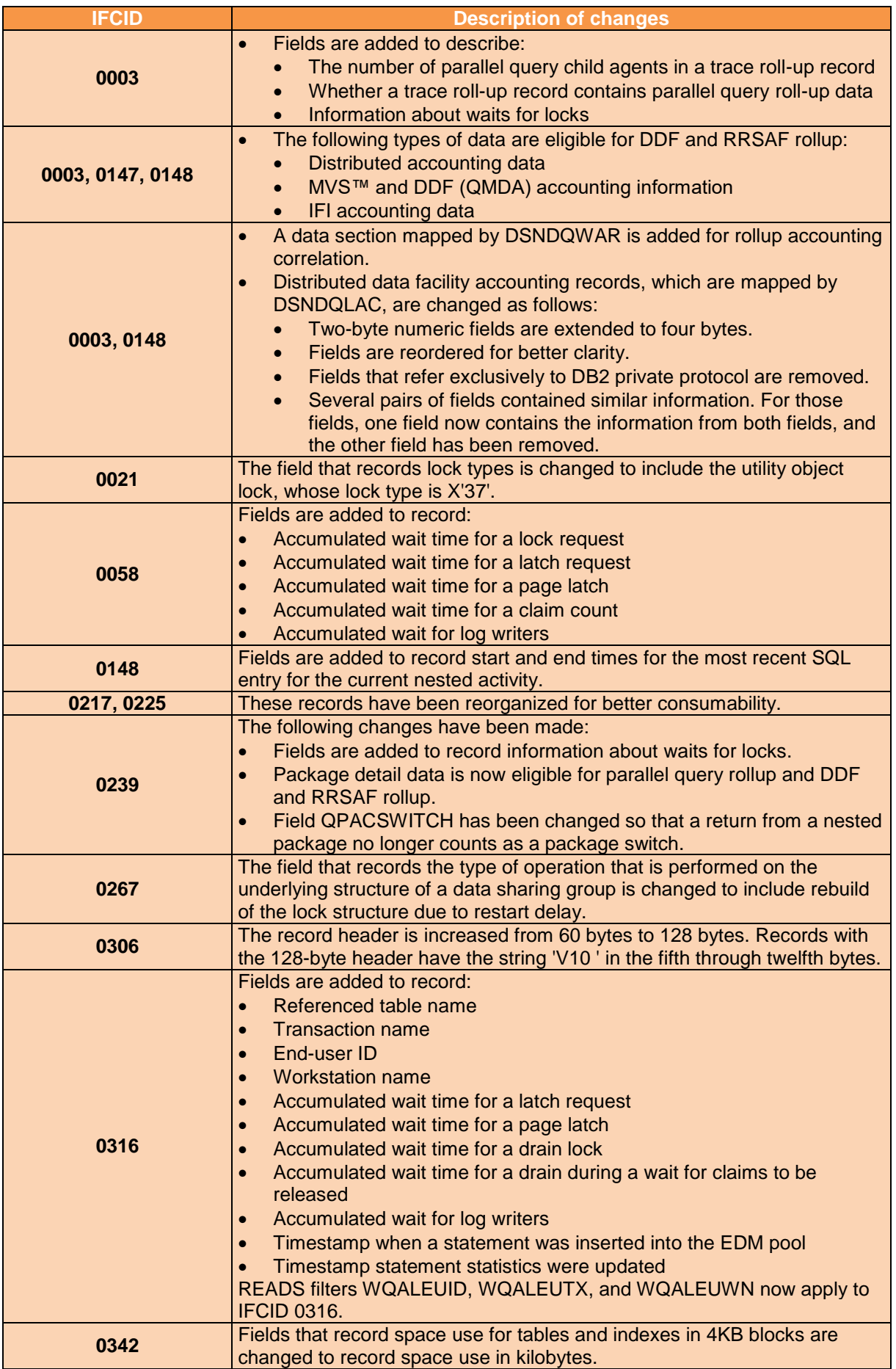

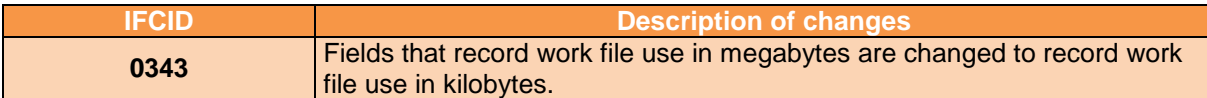

#### **1.15.5 Changed format of the IFCID 0002, 0003, 0148, and 0306 trace records**

For IFCID 0002, the format of the distributed data facility area, which is mapped by QLST fields, has changed substantially. For IFCID 0003, the format of the distributed data facility area, which is mapped by QLAC fields, has changed substantially. For IFCID 0148, the format of the distributed accounting records has changed substantially. Any application that reads and interprets location statistics must be modified to account for the Version 10 format of IFCID 0002, 0003, and 0148. For IFCID 0306, the definition of field QW0306AD has changed and the size of the area mapped by field QW0306OF has increased. The first eight bytes of field QW0306AD are now "V10 " to indicate that the data is from DB2 Version 10 and that the Version 10 mapping should be used.

Changes to the following IFCIDs might require changes to your trace applications: 0002 0003 0015 0016 0017 0018 0027 0028 0096 0217 0225 0247 0248 0277 0278 0306

### **1.15.6 Changes in IFCID structure documented with OMEGAMON**

Following document describes the updates for OMEGAMON® V5.1 products in "Report Reference Manual", SH12-6921-02: [http://www-01.ibm.com/support/docview.wss?uid=swg27020420.](http://www-01.ibm.com/support/docview.wss?uid=swg27020420)

Following document describes the updates for OMEGAMON® V5.2 products in "Report Reference Manual", SH12-6991-00: [http://www-01.ibm.com/support/docview.wss?uid=swg27040297.](http://www-01.ibm.com/support/docview.wss?uid=swg27040297)

### <span id="page-42-0"></span>**1.16 Changes from DB2 11 for z/OS**

#### **1.16.1 New IFCID's**

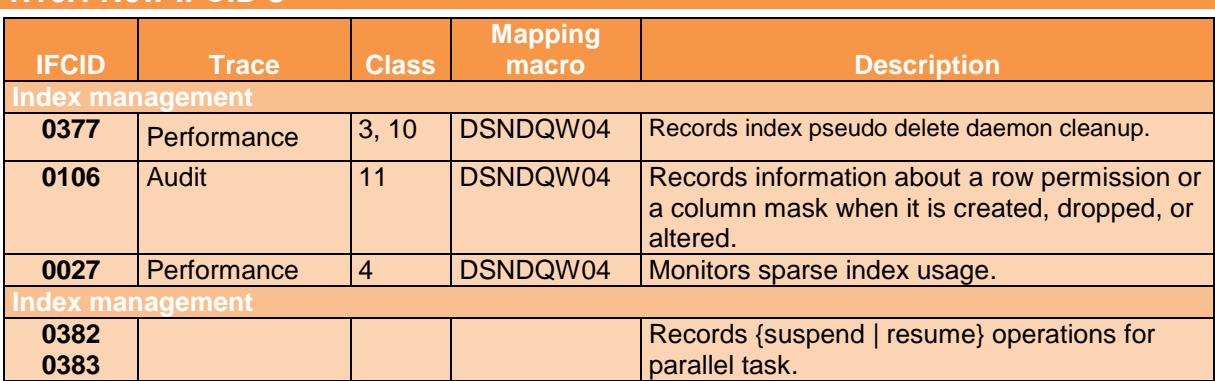

#### **1.16.2 Changed IFCID's**

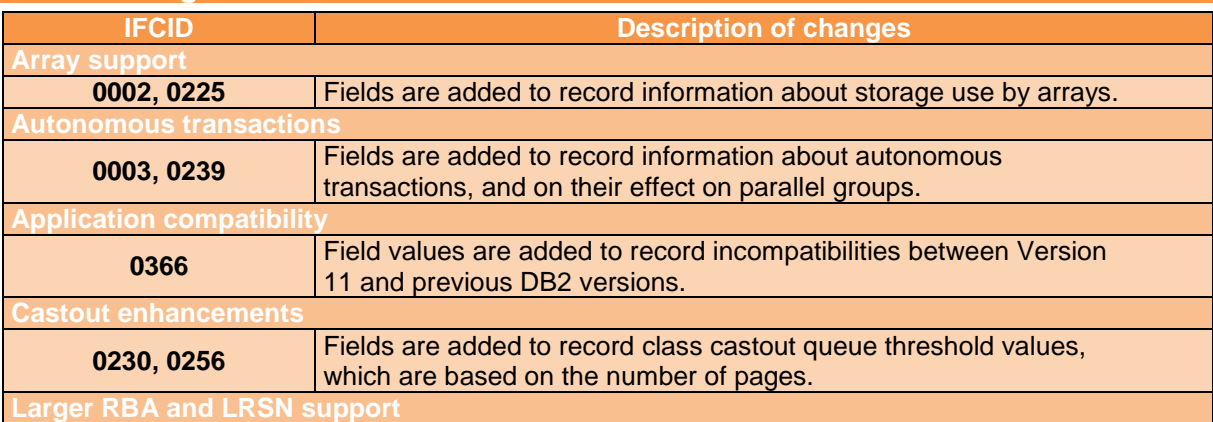

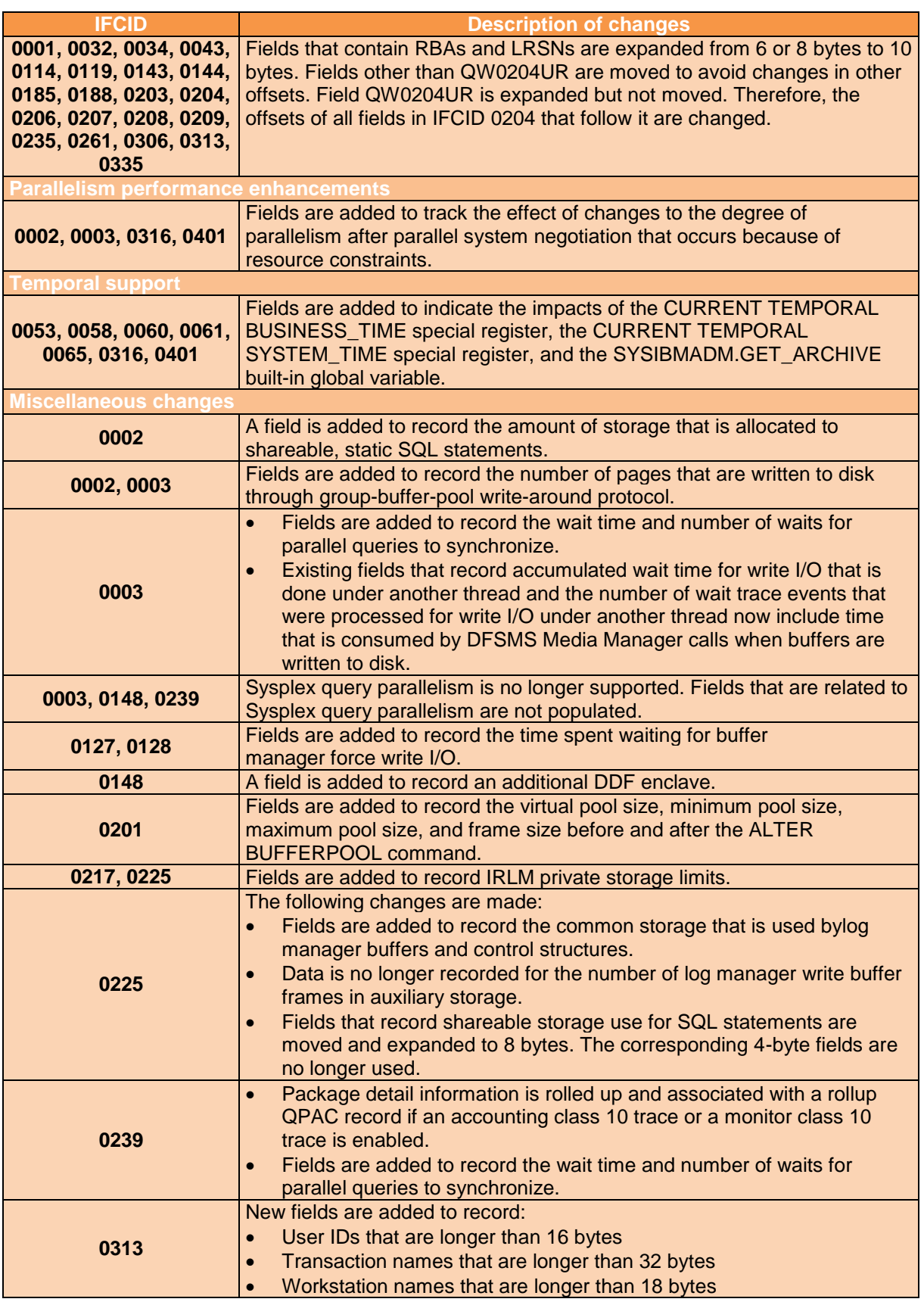

<span id="page-44-0"></span>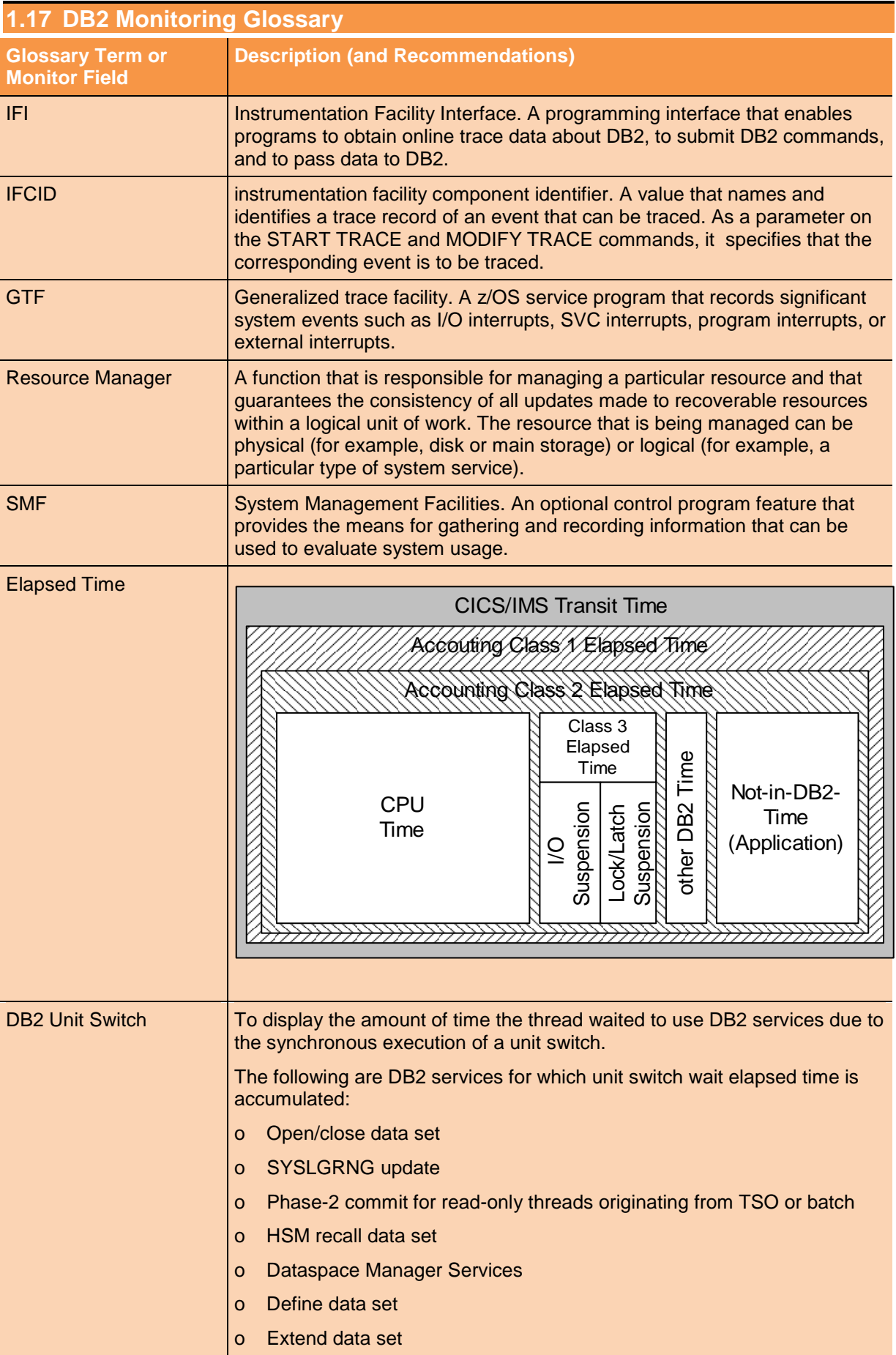

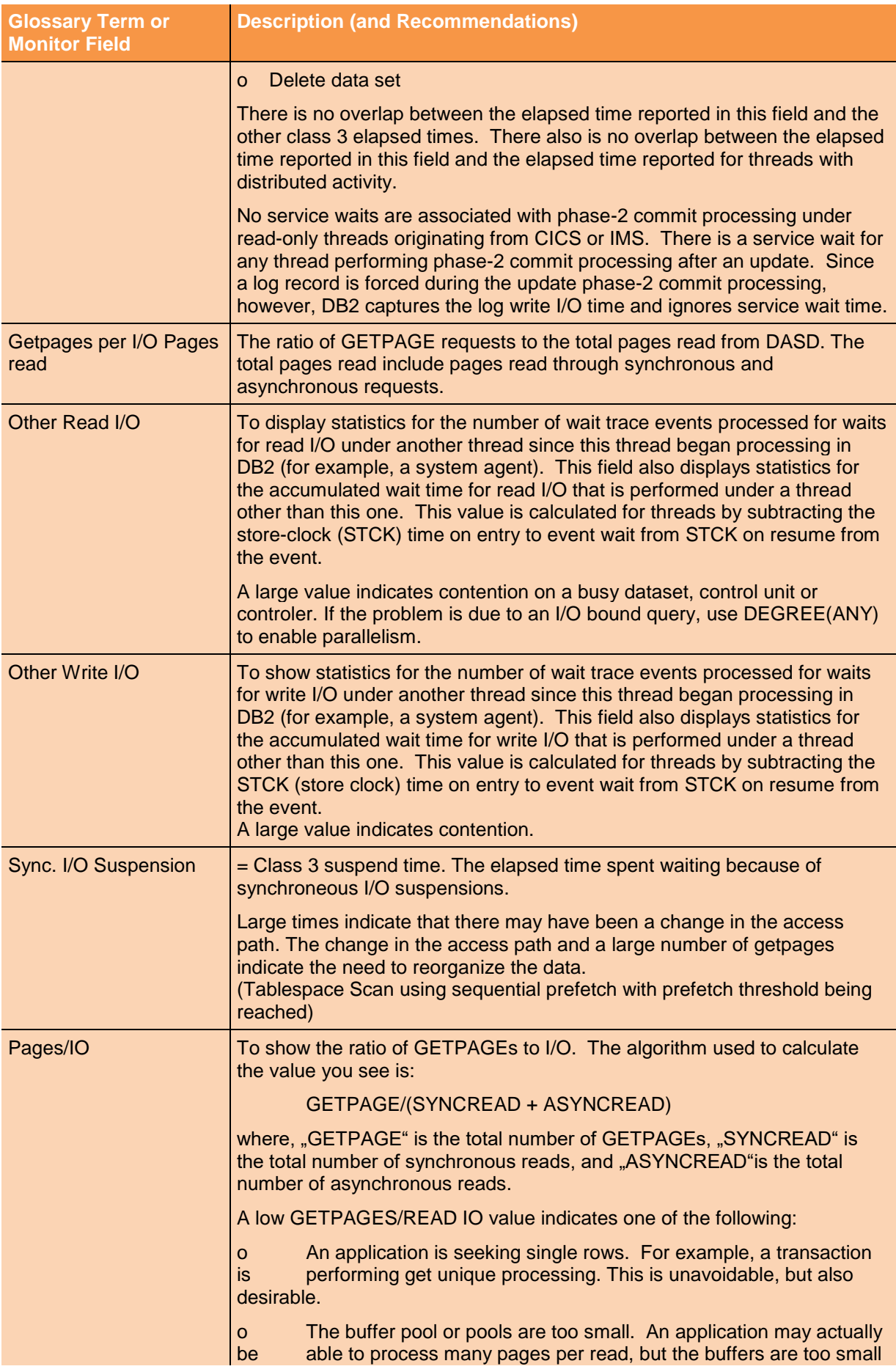

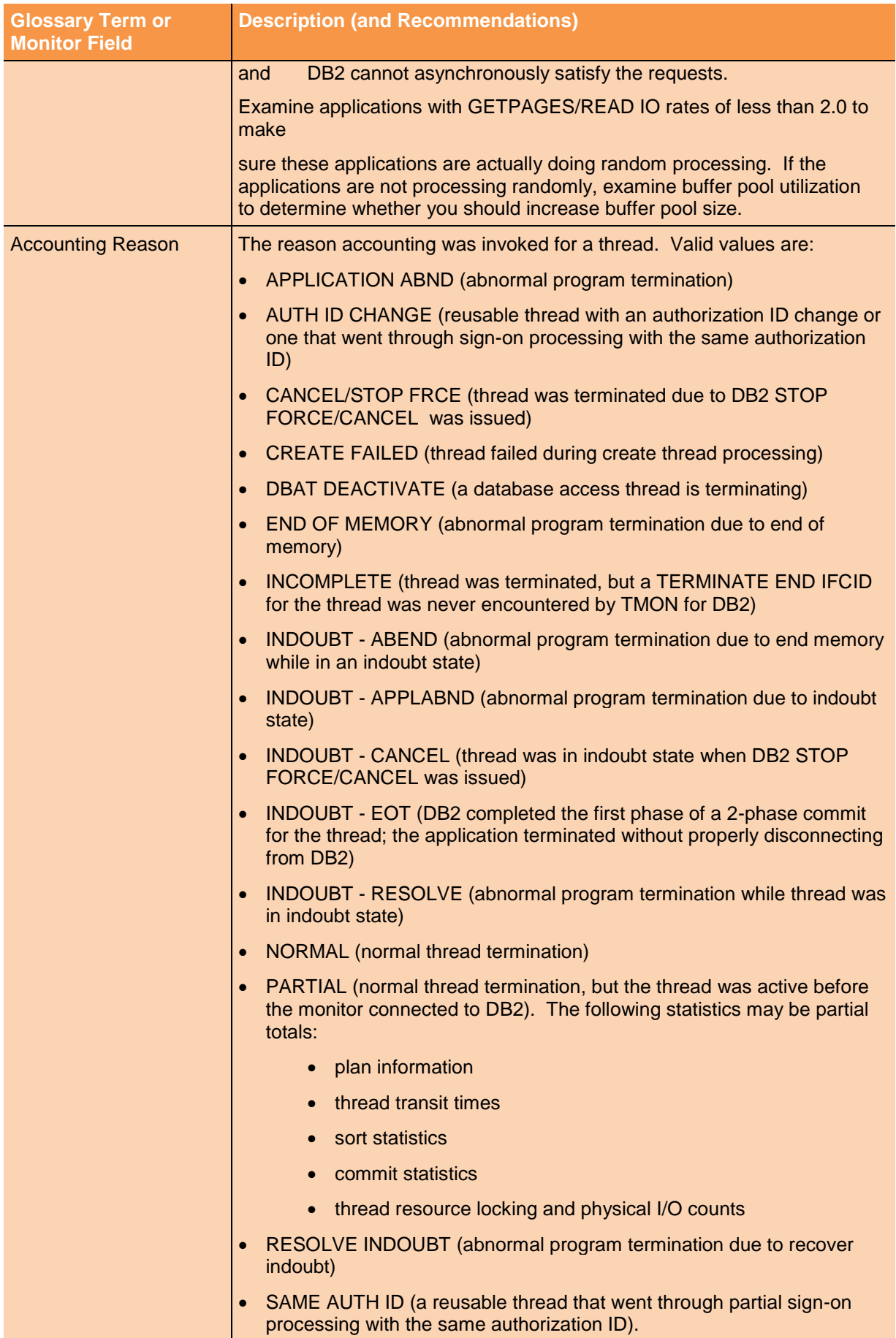

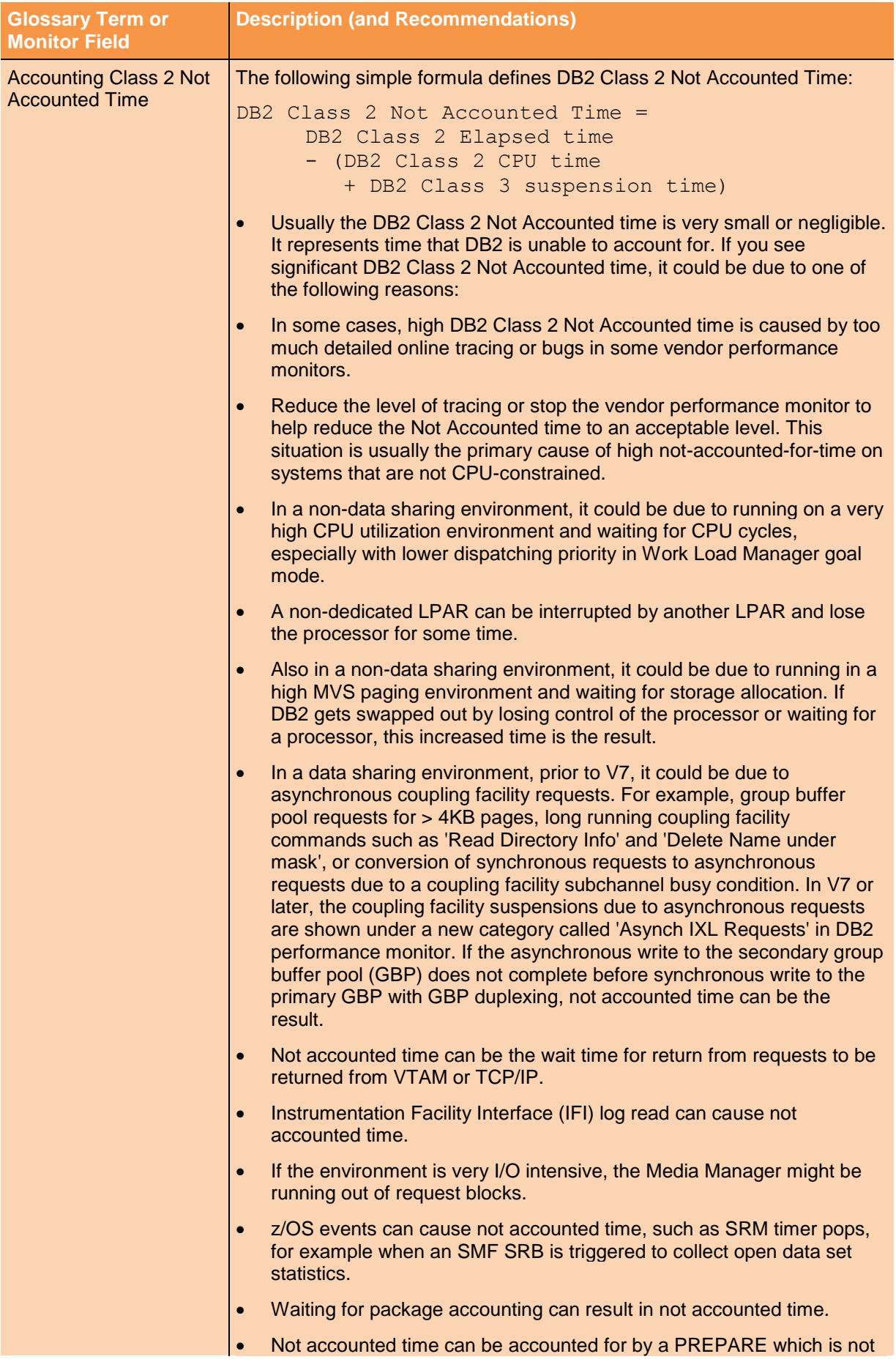

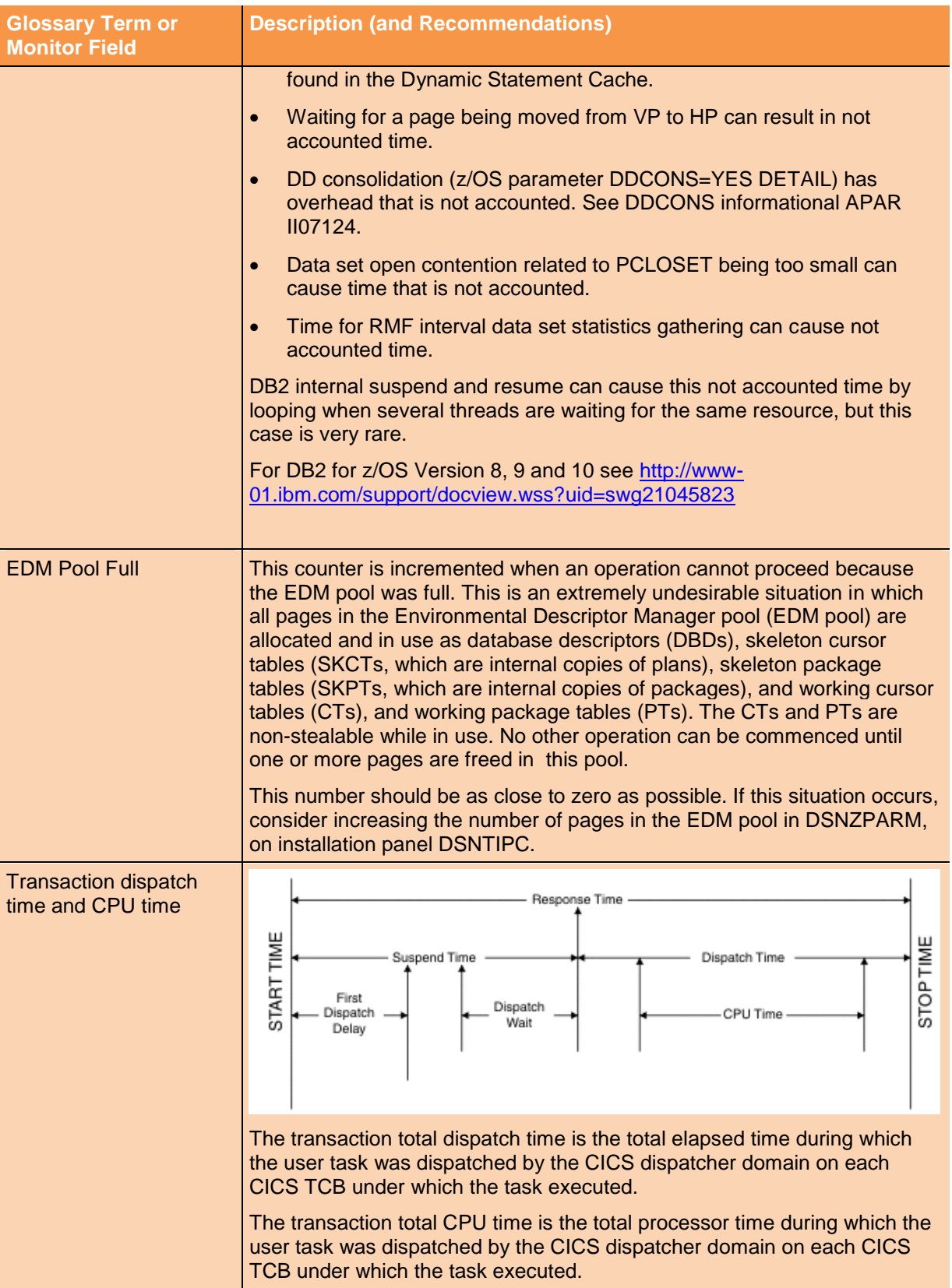

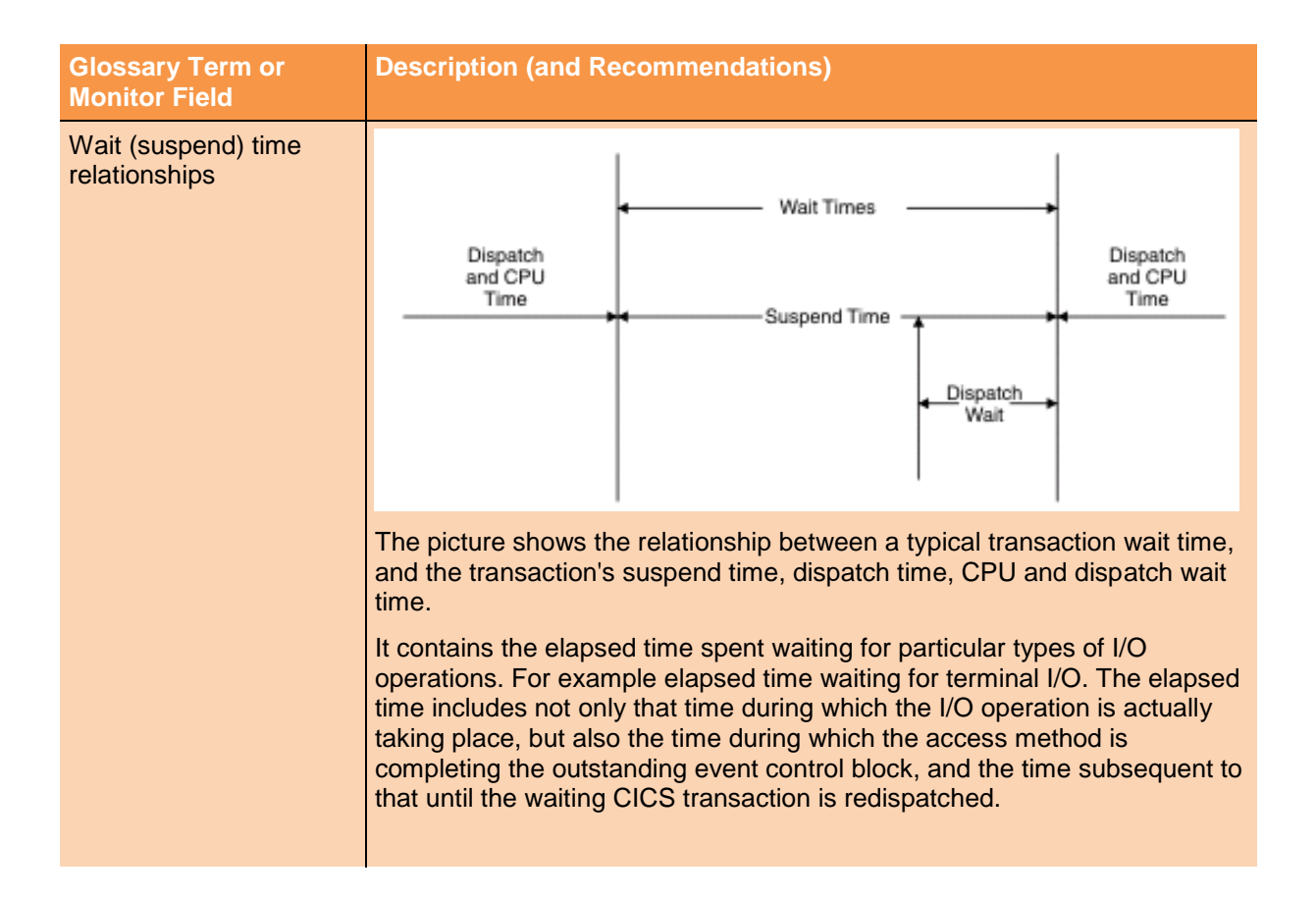